Client Resource

# **Guide to Affirmative Action Reports**

balance AAP software

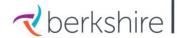

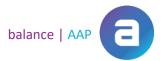

#### Introduction

The Client's Guide to Affirmative Action Plan Reports will help you understand the required and supporting reports that are included in an Affirmative Action plan (AAP), which serves as a vehicle to assess the state of your organization's workforce diversity. Because an AAP is intended to help you formulate Affirmative Action efforts going forward, this resource will help you in communicating AAP results to others within your organization.

#### What this Guide Covers

This *Guide* covers all required reports, key supporting reports, and monitoring reports, as produced by Berkshire's balanceAAP (and REACH) software. These reports are organized in the Table of Contents, on the next page, by Report Group. For each report, a written summary and a sample report are shown for your reference. Additional reports are available in the software.

The report samples provided in this guide will rely on the most commonly used settings for compliance purposes and to meet typical client needs. If you are interested in reviewing other options, the full array of report settings will be highlighted at the beginning of each *Guide* section.

#### **Required Reports**

AAP-required reports are marked with a **Required** symbol: ✓ Required

#### **If You Need Additional Support**

We hope you find this guide to be a valuable resource in understanding and interpreting AAP results and related analyses. If you have additional questions, person-to-person support is also available:

**Berkshire Service Customers** – Contact your AAP consultant for an appointment by telephone at (800) 882-8904, or email: <a href="mailto:ClientData@berkshireassociates.com">ClientData@berkshireassociates.com</a>. Your consultant can assist you with questions regarding AAP reports.

**Software Customers** – Technical support for balanceAAP software is available by calling (800) 882-8904, during the following hours:

8:30 a.m. – 8 p.m. ET, Monday – Thursday, and 8:30 a.m. – 5 p.m. ET, Friday.

Help from a product support representative is also available by email at: <a href="mailto:product.support@berkshireassociates.com">product.support@berkshireassociates.com</a>, or you may click the request button within the software, located in the software header.

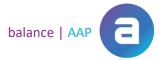

# **Table of Contents**

| C | VERVIEW REPORTS                                   | 5  |
|---|---------------------------------------------------|----|
|   | Plan Summary                                      | 5  |
|   | Progress Summary (Update Plan)                    | 10 |
| N | IAIN AAP REPORTS                                  | 12 |
|   | Workforce Analysis                                | 12 |
|   | Organizational Display / Supervisor by Department | 14 |
|   | Annotated Employee List by Department             | 17 |
|   | Job Group Analysis                                | 19 |
|   | Job Group Analysis Summary                        | 19 |
|   | Annotated Employee List by Job Group              | 22 |
|   | Availability Factor Computation Form              | 23 |
|   | Incumbency vs. Estimated Availability             | 25 |
|   | Placement Goals                                   | 27 |
|   | Goal Attainment                                   | 29 |
|   | Applicant Summary                                 | 30 |
|   | New Hire Summary                                  | 32 |
|   | Promotion Summary by Old Job                      | 33 |
|   | Termination Summary                               | 34 |
| U | TILIZATION                                        | 35 |
|   | Requisite Skills Calculations                     | 35 |
|   | Feeder Job Calculations                           | 37 |
|   | Shortfall                                         | 38 |
|   | Availability Worksheet                            | 39 |
|   | Recruitment Area Composition                      | 40 |

| IWD/VETERANS                                               | 41 |
|------------------------------------------------------------|----|
| Data Collection Analysis for Individuals with Disabilities | 41 |
| Data Collection Analysis for Protected Veterans            | 42 |
| Individuals with Disabilities Utilization Goals            | 43 |
| Veterans Benchmarks for Hiring Analysis                    | 43 |
| ADVERSE IMPACT                                             | 44 |
| Introduction to the Adverse Impact Report Group            | 44 |
| Calculating Adverse Impact Ratio Analysis by Favored Group | 45 |
| Adverse Impact for Applicants                              | 46 |
| Detail for Applicants                                      | 47 |
| Adverse Impact for Promotions                              | 48 |
| Detail for Promotions                                      | 49 |
| Adverse Impact for Terminations                            | 50 |
| Detail for Terminations                                    | 51 |
| COMPENSATION                                               | 52 |
| Compensation Summary by Title                              | 52 |
| REACH (GOOD FAITH EFFORTS TRACKING)                        | 53 |
| Sources Summary Statistics                                 | 54 |
| Source Detail List                                         | 55 |
| Sample GFE Insertion in Minorities and Women Narrative     | 55 |
| Evaluation Detail List                                     | 56 |
| EXHIBIT A: REPORT AND AUDIT SCHEDULING LETTER CROSSWALK    | 1  |
| EVHIRIT R. SAMDLE ALIDIT SCHEDILLING LETTER ITEMIZED LIST  | ,  |

#### **Overview Reports**

# **Plan Summary**

The *Plan Summary* provides a multi-page synopsis of results by topic that can be used to communicate about the state of Affirmative Action within your organization. For detailed information on the topics above, please refer to the underlying reports, using the links below:

- **Employment** Total employee counts/percentages by minority and female.
- <u>Incumbency vs. Estimated Availability</u> Potential areas of underutilization of minorities and females by job group, based on the Utilization rule in place.
- <u>Personnel Activity</u> Counts/percentages for the protected classes by personnel action.
- Adverse Impact This measure, formally referred to as "adverse impact ratio analysis"
   (adverse IRA), evaluates each personnel action to ascertain whether disproportionate selection rates exist by gender or race/ethnicity. The selection rate for the "favored" group (i.e., the group with the highest selection rate) is compared to the selection rate for the other analysis groups.
   (The Summary differs from full reports, by highlighting results having statistical significance.)
- <u>Goal Attainment</u> Progress made during the current plan year, through hiring and promotion, in meeting placement goals set in the prior year.
- <u>IWD/Veterans</u> IWD utilization and Veteran hiring, compared to goal and benchmark, respectively.

A Progress Summary, also shown in this section, is available in an interim Update plan.

# Overview Report Settings:

Plan Summary for an Annual Plan (or Progress Summary for an interim Update Plan)

- Overall
  - o Run for Minorities/Females (default) OR Run for protected classes selected in plan settings
  - o Choose activities (Defaults: Applicant, New Hire, Promotion, Termination, Involuntary Termination)
- Do you want to include an Individuals with Disabilities analysis?
  - o Yes, I want to include analysis for Individuals with Disabilities.(default, Plan Summary)
  - o No, I don't want to include analysis for Individuals with Disabilities. (default, Progress Summary)
- Do you want to include a Protected Veterans analysis?
  - o Yes, I want to include analysis for Protected Veterans. (default, Plan Summary)
  - o No, I don't want to include analysis for Protected Veterans.(default, Progress Summary)
- Incumbency vs. Estimated Availability How would you like to show groups with goals on your Plan Summary?
  - Show all groups
  - Show groups w/ goals (default)
  - o Show groups w/ significant goals (i.e., adverse impact must be statistically significant)
- Adverse Impact How would you like to show Adverse Impact on your Plan Summary?
  - Show Adverse Impact by Favored Group (default)
  - Show Traditional Adverse Impact
  - Do Not Show Adverse Impact
- Adverse Impact How would you like to show groups with Adverse Impact on your Plan Summary?
  - o Show all groups
  - Show groups w/ Adverse IRA
  - Show groups w/ significant Adverse Impact (default)
- Recruitment Areas Hide Recruitment Areas section (default)

#### **Plan Summary**

#### **Minorities And Women**

#### Employment Data as of 6/30/2019

|   | <b>Total Employees</b> | Min   | Fem   |
|---|------------------------|-------|-------|
| # | 482                    | 166   | 268   |
| % |                        | 34.44 | 55.60 |

#### Incumbency vs. Estimated Availability

For incumbency vs. availability, lists job groups with goals.

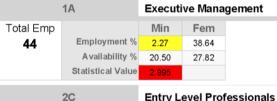

|           | 20                | Entry L | everrior |
|-----------|-------------------|---------|----------|
| Total Emp |                   | Min     | Fem      |
| 60        | Employment %      | 15.00   | 60.00    |
|           | Availability %    | 38.48   | 54.54    |
|           | Statistical Value | 3.738   |          |

|                   | 5A                  | Senior Level Clerical |               |        |  |  |  |
|-------------------|---------------------|-----------------------|---------------|--------|--|--|--|
| Total Emp         |                     | Min                   | Fem           |        |  |  |  |
| 54                | Employment %        | 25.93                 | 88.89         |        |  |  |  |
|                   | Availability %      | 51.81                 | 82.18         |        |  |  |  |
|                   | Statistical Value   | 3.807                 |               |        |  |  |  |
| /allaw shading in | diantan planamant a | aala radab            | ading indicat | 00 050 |  |  |  |

Yellow shading indicates placement goals, red shading indicates areas that require more focus.

In the Statistical Value section, standard deviations of 2.00 or greater are generally regarded as statistically significant. For groups with fewer than 30 employees, the Exact Binomial Test is used and scores are marked with "E". "E" scores of 0.050 or less are generally regarded as statistically significant.

S - Significant Difference Rule

A placement goal is set when employment is less than availability by a statistically significant amount.

Yellow highlight indicates potential underutilization, based on the chosen Utilization rule.

In this example, the Significant Different Rule was chosen, as outlined in green below.

Red highlight on Statistical Value would indicate the underutilization is statis

Page 1 of 4

#### Personnel Activity Data for: 7/1/2018 - 6/30/2019

|                    |   | Total | Min   | Fem   | Unk Race | Unk Gend |
|--------------------|---|-------|-------|-------|----------|----------|
| Applicant Pool     | # | 439   | 182   | 305   | 42       | 19       |
|                    | % |       | 41.46 | 69.48 | 9.57     | 4.33     |
| Applicant Selected | # | 43    | 21    | 36    | 0        | 0        |
|                    | % |       | 48.84 | 83.72 | 0.00     | 0.00     |

Mid Laws Ducks as is under

Totals in Applicant Pool versus Selected

Min Fem Total New Hire 43 21 36 48.84 83.72 Promotion 47 14 20 29.79 42.55 Termination 15 3 14 % 20.00 93.33 Involuntary Termination 5 1 5 % 100.00 20.00 Voluntary Termination # 10 2 9 20.00 90.00

Totals for other personnel actions

Statistical value of difference in selection rate between favored group and non-favored group

- YES Yellow highlight indicates adverse IRA (impact ratio analysis) finding.
- YES Red highlight indicates difference in selection rates is statistically significant.

**Executive Management** 1A Action Type Favored Group **Protected Class** Adv IRA Stat Sig? Sel Ratio Stat Value **Shortfall** 2 Applicant Mal YES 0.00 2.789 Fem

| 2A          | Senior Level Professionals |         |           |            |           |           |                      |  |  |  |  |  |
|-------------|----------------------------|---------|-----------|------------|-----------|-----------|----------------------|--|--|--|--|--|
| Action Type | Protected Class            | Adv IRA | Sel Ratio | Stat Value | Shortfall | Stat Sig? | <b>Favored Group</b> |  |  |  |  |  |
| Applicant   | Fem                        | YES     | 0.00      | 2.022      | 1         | YES       | Mal                  |  |  |  |  |  |
| Applicant   | Wht                        | YES     | 0.00      | 2.697      | 2         | YES       | Min                  |  |  |  |  |  |
| Applicant   | Wht                        | YES     | 0.00      | 4.522      | 2         | YES       | Blk                  |  |  |  |  |  |

| 2B          | IVIId Level Professionals |         |           |            |           |           |               |
|-------------|---------------------------|---------|-----------|------------|-----------|-----------|---------------|
| Action Type | Protected Class           | Adv IRA | Sel Ratio | Stat Value | Shortfall | Stat Sig? | Favored Group |
| Applicant   | Wht                       | YES     | 0.05      | 3.461      | 0         | YES       | Blk           |
| Promotion   | Fem                       | YES     | 0.06      | 3.750      | 4         | YES       | Mal           |

Page 2 of 4

**Adverse Impact** 

| 2C          | Entry Level Professional | ntry Level Professionals |           |            |           |           |               |  |  |  |  |  |  |  |
|-------------|--------------------------|--------------------------|-----------|------------|-----------|-----------|---------------|--|--|--|--|--|--|--|
| Action Type | Protected Class          | Adv IRA                  | Sel Ratio | Stat Value | Shortfall | Stat Sig? | Favored Group |  |  |  |  |  |  |  |
| Applicant   | Wht                      | YES                      | 0.25      | 2.018      | 1         | YES       | Asi           |  |  |  |  |  |  |  |
| Promotion   | Asi                      | YES                      | 0.00      | 0.012F     | 1         | YES       | Blk           |  |  |  |  |  |  |  |
| Promotion   | Wht                      | YES                      | 0.25      | 2.781      | 2         | YES       | Blk           |  |  |  |  |  |  |  |

| 5A          | Senior Level Clerical |         |           |            |           |           |                      |
|-------------|-----------------------|---------|-----------|------------|-----------|-----------|----------------------|
| Action Type | Protected Class       | Adv IRA | Sel Ratio | Stat Value | Shortfall | Stat Sig? | <b>Favored Group</b> |
| Applicant   | Blk                   | YES     | 0.25      | 2.416      | 3         | YES       | Wht                  |
| Applicant   | Min                   | YES     | 0.21      | 2.752      | 4         | YES       | Wht                  |

Infin - indicates that the denominator was zero

#### **Goal Attainment**

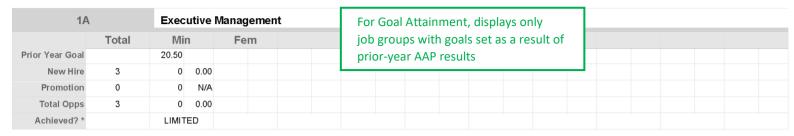

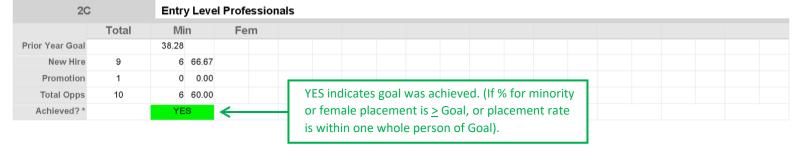

Page 3 of 4

<sup>&</sup>quot;--" indicates that the result could not be calculated

| 5A              |       | Seni  | or Leve | el Clerical |  |  |  |  |  |  |  |  |
|-----------------|-------|-------|---------|-------------|--|--|--|--|--|--|--|--|
|                 | Total | Mi    | n       | Fem         |  |  |  |  |  |  |  |  |
| Prior Year Goal |       | 51.81 |         |             |  |  |  |  |  |  |  |  |
| New Hire        | 13    | 3     | 23.08   |             |  |  |  |  |  |  |  |  |
| Promotion       | 5     | 1     | 20.00   |             |  |  |  |  |  |  |  |  |
| Total Opps      | 18    | 4     | 22.22   |             |  |  |  |  |  |  |  |  |
| Achieved? *     |       | NC    | )       |             |  |  |  |  |  |  |  |  |

Note - there was no prior year goal required for categories not listed above.

LIMITED = Limited Opportunities. This indicates the prior year goal percent multiplied by total opportunities to the job group was less than one person.

#### Individuals with Disabilites (IWD)

# Individuals with Disabilities Utilization Goals Employment Data as of 6/30/2019

The following job groups fall below the established benchmark:

1A - Executive Management, 3A - Technicians

Protected Veterans Hiring Activity for: 7/1/2018 - 6/30/2019

# **Veteran Benchmark for Hiring**

| Hiring %       | 9.30 |
|----------------|------|
| Benchmark %    | 5.90 |
| Benchmark met? | Yes  |

Page 4 of 4

<sup>\*</sup> YES = within one person of exceeding prior year goal

# Progress Summary (Update Plan)

# **Progress Summary**

# **Minorities And Women**

# Employment Data as of 12/31/2019

|   | <b>Total Employees</b> | Min   | Fem   |
|---|------------------------|-------|-------|
| # | 496                    | 187   | 301   |
| % |                        | 37.70 | 60.69 |

# Personnel Activity Data for: 7/1/2019 - 12/31/2019

|                    |   | Total | Min   | Fem   | Unk Race | Unk Gend |
|--------------------|---|-------|-------|-------|----------|----------|
| Applicant Pool     | # | 411   | 176   | 285   | 36       | 18       |
|                    | % |       | 42.82 | 69.34 | 8.76     | 4.38     |
| Applicant Selected | # | 36    | 19    | 31    | 0        | 0        |
|                    | % |       | 52.78 | 86.11 | 0.00     | 0.00     |

|                         |   | Total | Min   | Fem    |
|-------------------------|---|-------|-------|--------|
| New Hire                | # | 36    | 20    | 36     |
|                         | % |       | 55.56 | 100.00 |
| Promotion               | # | 39    | 11    | 17     |
|                         | % |       | 28.21 | 43.59  |
| Termination             | # | 9     | 2     | 9      |
|                         | % |       | 22.22 | 100.00 |
| Involuntary Termination | # | 4     | 0     | 4      |
|                         | % |       | 0.00  | 100.00 |

# **Adverse Impact**

| 2A S        | Senior Level Professionals |         |           |            |           |           |               |
|-------------|----------------------------|---------|-----------|------------|-----------|-----------|---------------|
| Action Type | Protected Class            | Adv IRA | Sel Ratio | Stat Value | Shortfall | Stat Sig? | Favored Group |
| Applicant   | Wht                        | YES     | 0.00      | 4.357      | 0         | YES       | His           |
| 2B          | /lid Level Professionals   |         |           |            |           |           |               |
| Action Type | Protected Class            | Adv IRA | Sel Ratio | Stat Value | Shortfall | Stat Sig? | Favored Group |
| Promotion   | Fem                        | YES     | 0.10      | 2.700      | 3         | YES       | Mal           |

Page 1 of 3

| 2C          | Entry Level Professionals |         |           |            |           |           |                      |  |
|-------------|---------------------------|---------|-----------|------------|-----------|-----------|----------------------|--|
| Action Type | Protected Class           | Adv IRA | Sel Ratio | Stat Value | Shortfall | Stat Sig? | <b>Favored Group</b> |  |
| Promotion   | Asi                       | YES     | 0.00      | 0.012F     | 1         | YES       | Blk                  |  |
| Promotion   | Wht                       | YES     | 0.20      | 3.165      | 1         | YES       | Blk                  |  |

Infin - indicates that the denominator was zero

#### **Goal Attainment**

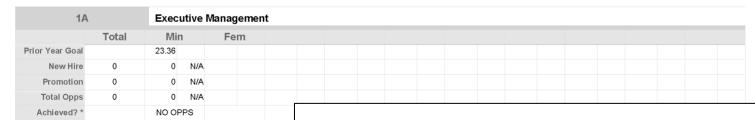

| 10              | First Level Managers |       |      |       |       |  |
|-----------------|----------------------|-------|------|-------|-------|--|
|                 | Total                | Min   |      | Fe    | m     |  |
| Prior Year Goal |                      | 41.67 |      | 71.88 |       |  |
| New Hire        | 0                    | 0     | N/A  | 0     | N/A   |  |
| Promotion       | 2                    | 0     | 0.00 | 1     | 50.00 |  |
| Total Opps      | 2                    | 0     | 0.00 | 1     | 50.00 |  |
| Achieved? *     |                      | LIMIT | ΓED  | YE    | S     |  |

| 2 <i>A</i>      | Senior Level Professionals |     |       |       |  |  |
|-----------------|----------------------------|-----|-------|-------|--|--|
|                 | Total                      | Min | Fem   |       |  |  |
| Prior Year Goal |                            |     | 52.50 |       |  |  |
| New Hire        | 0                          |     | 0     | N/A   |  |  |
| Promotion       | 6                          |     | 4     | 66.67 |  |  |
| Total Opps      | 6                          |     | 4     | 66.67 |  |  |
| Achieved? *     |                            |     | YE    | S     |  |  |

#### Individuals with Disabilities (IWD)

Individuals with Disabilities Utilization Goals Employment Data as of 12/31/2019

The following job groups fall below the established benchmark:

1A - Executive Management, 3A - Technicians, 5A - Senior Level Clerical

Protected Veterans Hiring Activity for 7/1/2019 - 12/31/2019

Veteran Benchmark for Hiring

| Hiring %       | 8.33 |
|----------------|------|
| Benchmark %    | 5.90 |
| Benchmark met? | Yes  |

Change the default report settings to display IWD/Veteran metrics.

Benchmarks are set in the corresponding Annual plan.

Note - there was no prior year goal required for categories not listed above.

LIMITED = Limited Opportunities. This indicates the prior year goal percent multiplied by total opportunities to the job group was less than one person.

Page 2 of 3

<sup>&</sup>quot;--" indicates that the result could not be calculated

<sup>\*</sup> YES = within one person of exceeding prior year goal

# Workforce Report Settings:

#### **Workforce Analysis**

- Exclude (department) Hierarchy Information (default)
- Insert Page Breaks between Departments

Order by - Grade (default), Salary Range OR Average Salary

Display – Show Grade; Show Salary (default) OR Show No Salary Information

**Department Analysis** – Show only Departments with Potential Problems (The default setting is to show all departments.)

# **Workforce Analysis**

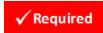

The Workforce Analysis is one of two reports that meet OFCCP requirements for preparing an organizational profile. (The alternative report is the Organizational Display.)

The Workforce Analysis is a detailed listing of each job title by department or organizational unit. This report also includes the required employment statistics for each job code/title within each department.

For each organizational department or unit, the Workforce Analysis includes the following:

- Department or unit code/name.
- Job codes and titles in each department, listed with the following:
  - o EEO Code
  - Grade or Salary Range
  - Total number of employees in each job title
  - Total number of male and female employees in each job title, broken down by race/ethnicity
- Job titles sorted by salary or grade from lowest to highest
- Total number of employees in the department
- Total number of males and females in the department, broken down by race/ethnicity

- Organizational Display/Supervisor by Department
- Annotated Employee List by Department

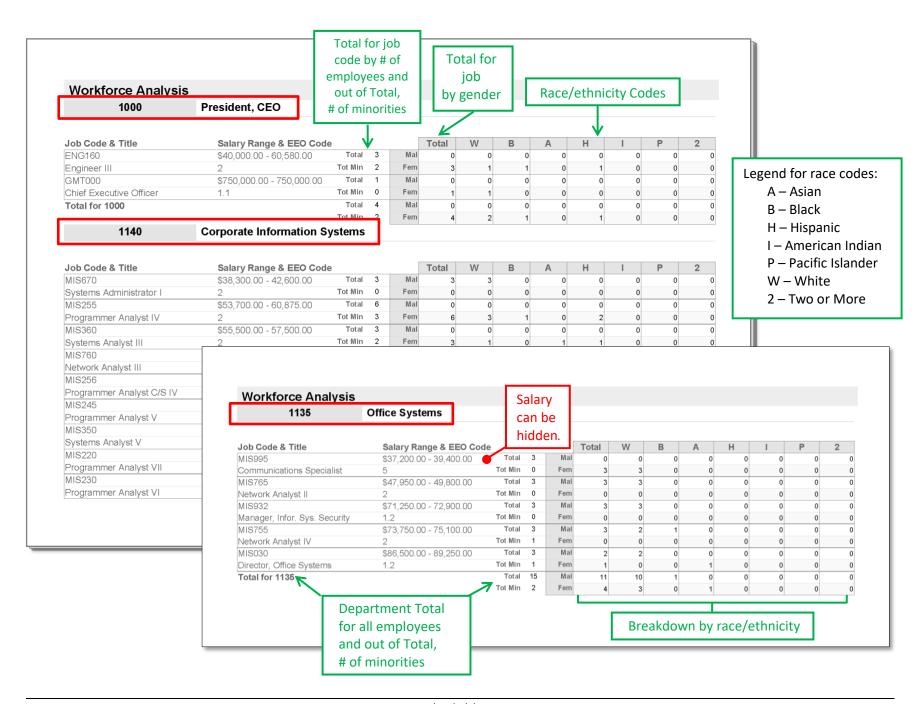

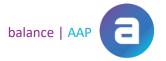

# Organizational Display / Supervisor by Department

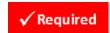

The *Organizational Display* is one of two reports that meet OFCCP requirements for preparing an organizational profile. (The alternative report is the *Workforce Analysis*.)

The *Organizational Display* is a detailed listing of organizational structure, including department hierarchy, employment statistics, and supervisor information.

**Regulatory Guidance** – For each organizational unit or department, the *Organizational Display* must include the following:

- Departments or units in hierarchical order (Unstaffed departments must be excluded.)
- Name of the department/unit
- Job title, gender, race, and ethnicity of the department/unit supervisor (if there is a supervisor)
- Total number of male and female incumbents
- Total number of male and female incumbents by race/ethnicity

**Also required:** The *Supervisor by Department* report, containing job title information for each departmental supervisor, must accompany the *Organizational Display*.

- Workforce Analysis
- Annotated Employee List by Department

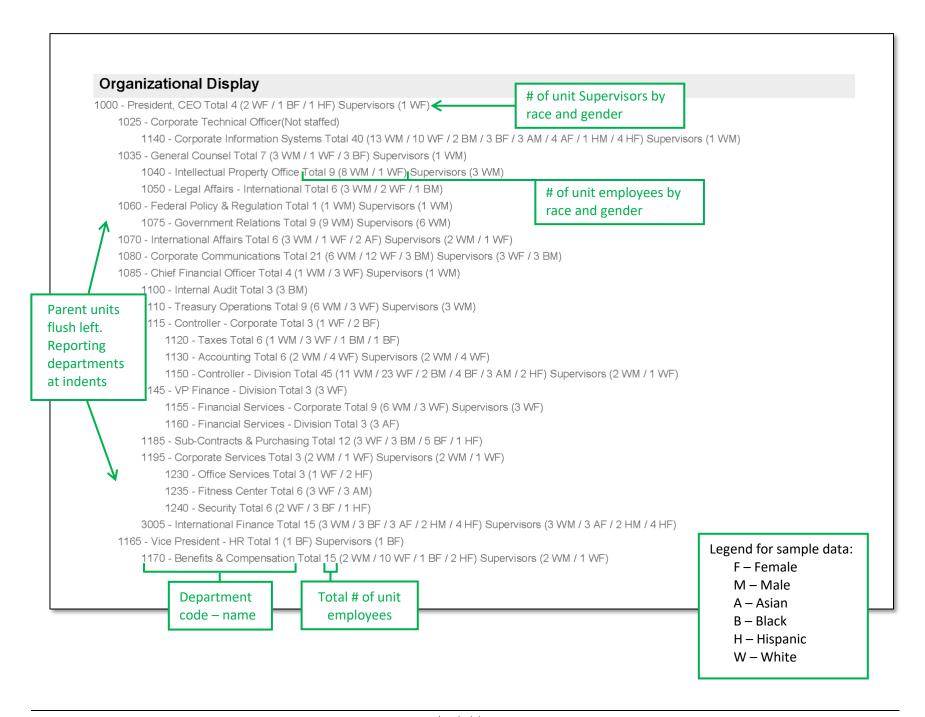

The Supervisor by Department table accompanies the Organizational Display.

# **Supervisor by Department**

| •    | Department Name                  | Job Title                        | Total | Race/Gender        |
|------|----------------------------------|----------------------------------|-------|--------------------|
| 1000 | President, CEO                   | Chief Executive Officer          | 1     | 1 WF               |
| 1035 | General Counsel                  | SVP Corporate Legal              | 1     | 1 WM               |
| 1040 | Intellectual Property Office     | Associate General Counsel        | 3     | 3 WM               |
| 1060 | Federal Policy & Regulation      | SVP Fed Pol & Reg Dept           | 1     | 1 WM               |
| 1070 | International Affairs            | Director, Intl Affairs           | 3     | 2 WM / 1 WF        |
| 1075 | Government Relations             | Mgr, Government Relations        | 3     | 3 WM               |
| 1075 | Government Relations             | VP Corporate Govt Relations      | 3     | 3 WM               |
| 1080 | Corporate Communications         | Mgr, Advertising/Promotions      | 3     | 3 BM               |
| 1080 | Corporate Communications         | VP Corporate Communications      | 3     | 3 WF               |
| 1085 | Chief Financial Officer          | SVP Corporate Finance            | 1     | 1 WM               |
| 1110 | Treasury Operations              | Director, Treasury Operations    | 3     | 3 WM               |
| 1130 | Accounting                       | AVP Corporate Accounting         | 3     | 2 WM / 1 WF        |
| 1130 | Accounting                       | Mgr, Financial Plng & Analysis   | 3     | 3 WF               |
| 1135 | Office Systems                   | Director, Office Systems         | 3     | 2 WM / 1 AF        |
| 1135 | Office Systems                   | Manager, Infor. Sys. Security    | 3     | 3 WM               |
| 1140 | Corporate Information<br>Systems | VP-CIO                           | 1     | 1 WM               |
| 1150 | Controller - Division            | Division Controller              | 3     | 2 WM / 1 WF        |
| 1155 | Financial Services - Corporate   | Mgr, Financial Plng & Analysis   | 3     | 3 WF               |
| 1165 | Vice President - HR              | SVP Human Resources              | 1     | 1 BF               |
| 1170 | Benefits & Compensation          | AVP Compensation & Benefits      | 3     | 2 WM / 1 WF        |
| 1175 | Staffing & Employee Relations    | HR Manager III                   | 3     | 1 WM / 2 HF        |
| 1180 | Organizational Dev & Training    | AVP Organization Development     | 3     | 2 WM / 1 AM        |
| 1195 | Corporate Services               | AVP Corporate Services           | 3     | 2 WM / 1 WF        |
| 1200 | Corp Support                     | Chief Technical Officer          | 1     | 1 WM               |
| 1200 | Corp Support                     | Division Head                    | 3     | 3 WF               |
| 1250 | Global Accounts                  | Director, Accounts               | 3     | 2 HM / 1 HF        |
| 1255 | Sales - Non-Government           | Sales Director                   | 6     | 4 WM / 1 BF / 1 HM |
| 1280 | VP Engineering & Ops             | Director, Product Devlopment     | 3     | 2 WF / 1 AF        |
| 1285 | Engineering Mgmt                 | Director, Engineering Mgmt       | 3     | 2 WM / 1 AM        |
| 1295 | Mechanical Engineering           | Director, Mechanical Engineering | 3     | 2 WM / 1 WF        |
| 2000 | BAC Division Executive           | SVP Division Executive           | 6     | 6 WM               |
| 2010 | Sales - BAC Division             | Director, Accounts               | 3     | 2 WF / 1 HF        |
| 2035 | Technical Support                | Manager, Engineering             | 6     | 4 WM / 1 WF / 1 BF |
| 3000 | International Division           | SVP Division Executive           | 4     | 4 WM               |
| 3000 | International Division           | VP Division Sales                | 3     | 3 WF               |
| 3005 | International Finance            | Dir, Finance & Venture Planning  | 3     | 1 HM / 2 HF        |
| 3005 | International Finance            | International Controller         | 3     | 3 AF               |
| 3005 | International Finance            | Program Director                 | 3     | 1 HM / 2 HF        |
| 3005 | International Finance            | VP Finance - International       | 3     | 3 WM               |
| 3010 | Latin America Region             | Program Director                 | 6     | 2 HM / 4 HF        |
| 3015 | Asia & Europe Region             | Program Dir - Int I Vntres       | 3     | 1 WM / 1 WF / 1 BF |
|      | * =                              |                                  |       |                    |

Legend for sample data:

F – Female

M – Male

A – Asian

B – Black

H – Hispanic

W – White

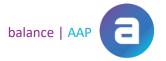

# **Annotated Employee List by Department**

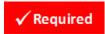

The *Annotated Employee List by Department* shows the employee relationship to the AAP location, when the employee works at another location or reports to another location.

**Regulatory Guidance** – The regulations state that each employee must be included in the affirmative action program of the establishment at which he or she works, except that:

- Employees who work at establishments other than that of the manager to whom they report must be included in the affirmative action program of their manager ("Reports In/Out").
- Employees who work at an establishment, where the contractor employs fewer than 50 employees, may be included under any of the following three options:
  - 1. In an affirmative action program for only that establishment.
  - 2. In the affirmative action program for the location of the personnel function that supports the establishment ["Within Plan Different Location"].
  - 3. In the affirmative action program for the location of the official to whom they report ["Within Plan Different Location"].
- Employees for whom selection decisions are made at a higher level establishment within the organization must be included in the affirmative action program of the establishment where the selection decisions are made ["Reports In/Out"].
  - o If an employee "reports <u>in</u>," the organizational profile and Job Group Analysis of the plan in which the employee is included must be annotated to identify <u>the actual location of the employee</u>.
  - If an employee "reports <u>out</u>," the organizational profile and Job Group Analysis of the physical location must be annotated to identify <u>the plan in which the employee is</u> included.

#### **Category Definitions:**

- **Reports In** (Master Plan set) A list of employees who work at another plan location, but report into the plan. These employees will be included in the plan's analyses.
- Reports Out (Master Plan set) A list of employees who work at the plan location, but report to a manager at another location. These employees will be included in the other location's plan.
- Within Plan Different Work Location A list of employees who are rolled into the plan location and plan analyses because they work at another location having < 50 employees.

- <u>Job Group Analysis</u>
- Workforce Analysis
- Organizational Display
- Annotated Employee List by Job Group

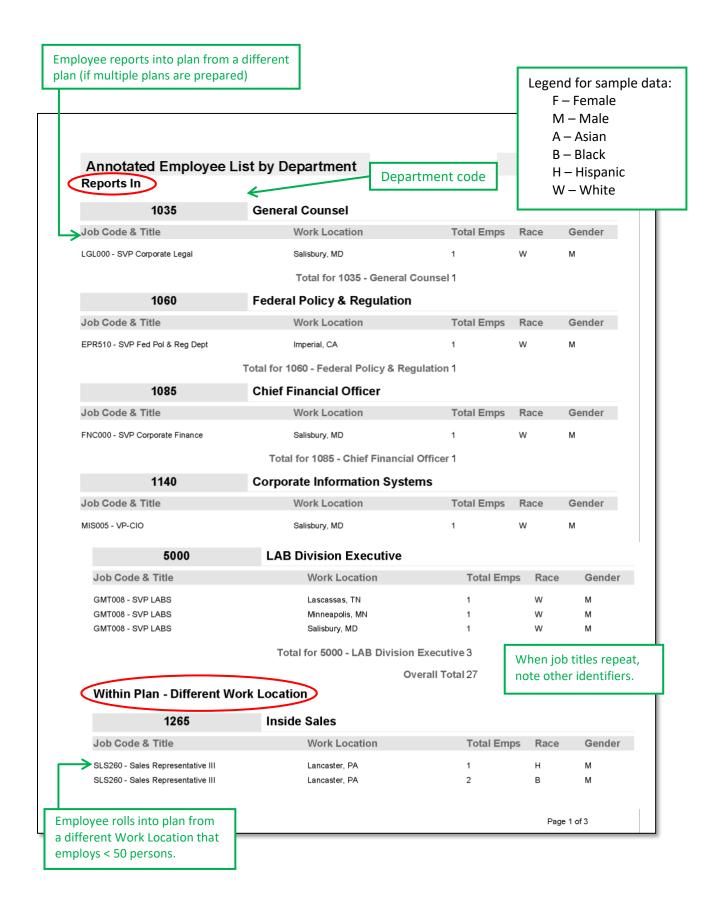

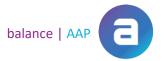

# Employment Report Settings

#### **Job Group Analysis**

- Show Percentages (default)
- Include Grade
- Insert Page Breaks between Job Groups (default)

# **Job Group Analysis**

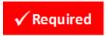

The *Job Group Analysis* report details the following information for each job group:

- Job codes/job titles in each job group
- Number of employees in each job code/job title
- Number and percentage of minorities and females in each job code/job title\*
- Total number of employees in the job group
- Total number and percentage of minorities and females in the job group\*

**Regulatory Guidance on the Definition of Job Group** – For AAP purposes, analysis on your organization's workforce is performed by job group. Each job group is comprised of jobs that share:

- EEO category
- Similar wages
- Similar job duties and responsibilities
- Similar opportunities for training, promotion, transfer, and other employment benefits

# **Job Group Analysis Summary**

Option: BalanceAAP also offers an alternative summary report: Job Group Analysis by EEO Code.

The companion summary report supplements the above analysis by outlining the following information:

- Number of employees in each job group
- Number and percentage of minorities and females in each job group\*
- Total number of employees in all job groups
- Total number and percentage of minorities and females in all job groups\*

In additional to running the *Job Group Analysis* and *Job Group Analysis Summary* for Total Minorities, both reports can be run, based on settings for Protected Classes:

- Female
- Asian
- Black or African American
- Hispanic or Latino
- American Indian or Alaska Native

- Female
- Native Hawaiian or Other Pacific Islander
- Two or More Races
- White
- Male

Client's Guide to AAP Reports berkshire 19

<sup>\*</sup>Percentage is determined by dividing the number of employees in a protected class by the number of employees in the job group.

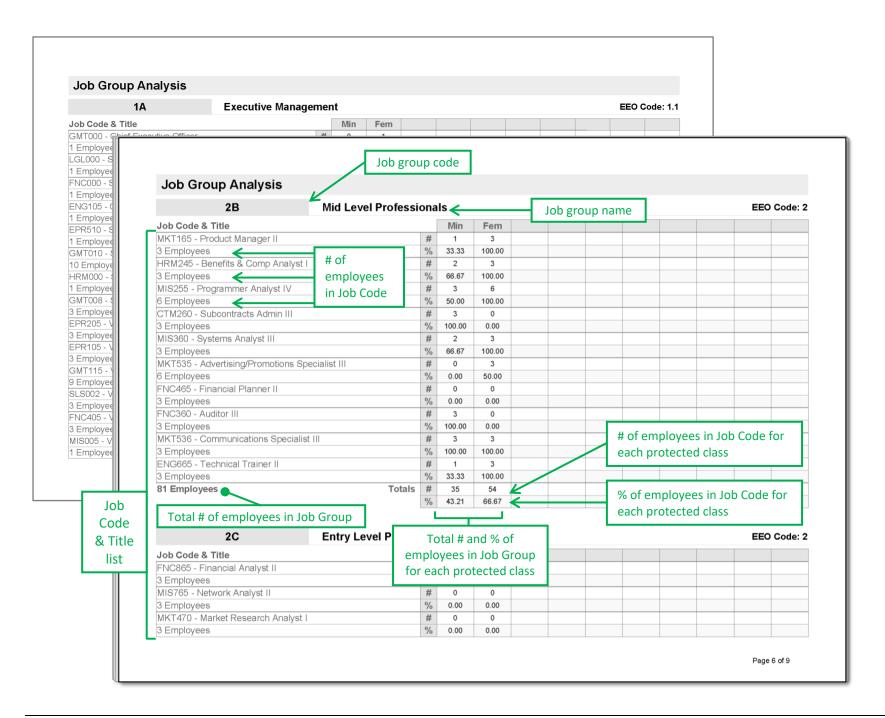

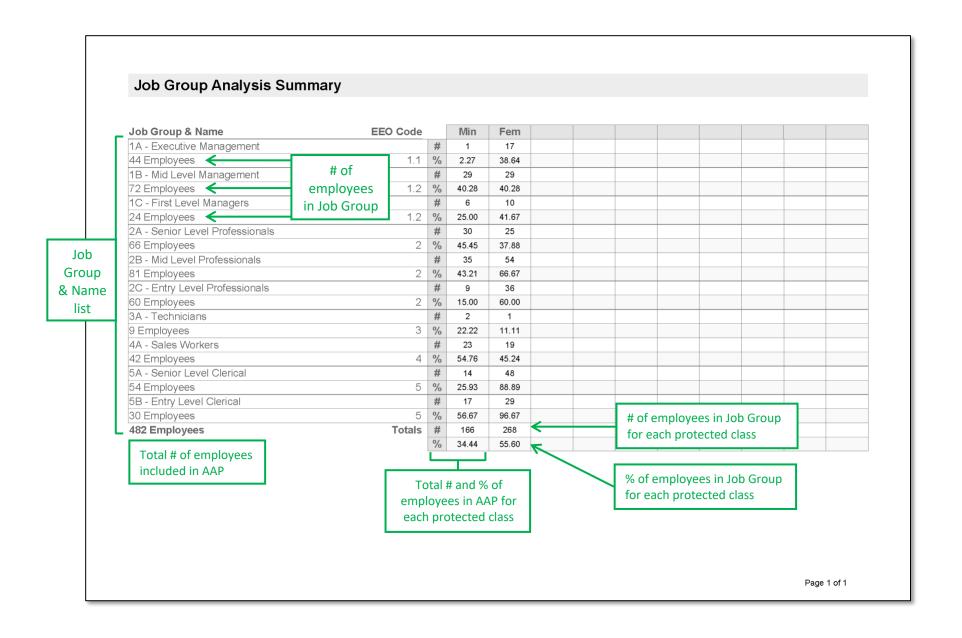

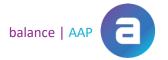

# Annotated Employee List by Job Group

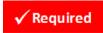

This version of the *Annotated Employee List* organizes annotated employees by job group. (For information on the regulations, pertaining to how employees are annotated (and the definitions shown below), please refer to the description for the *Annotated Employee List by Department*.

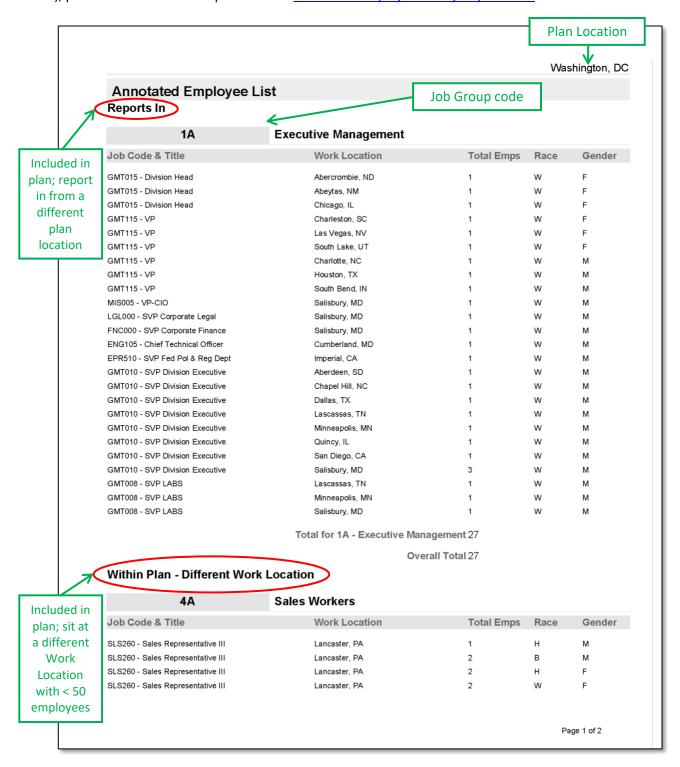

# Availability/Utilization Report Settings:

#### **Incumbency vs. Estimated Availability**

- Include Statistical Values (default)
- Include Shortfall
- Highlight Problem Areas (default)

Census Code Assignments - Show Only Staffed Jobs (default)

Availability Factor Computation Form - Insert Page Breaks between Job Groups (default)

Placement Goals - Show Yes/No instead of Availability Percent

# **Availability Factor Computation Form**

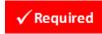

The *Availability Factor Computation Form* breaks down the two factors that comprise the Availability calculation:

- Factor 1: External Availability The percentage of minorities or women with the requisite skills in the reasonable recruitment area (RRA).
- **Factor 2: Internal Availability** The percentage of minorities or women among those promotable, transferable, and trainable within the organization.

The following information is included for each job group:

- Weight Percent (column) The percentage weight for each factor should reflect the organization's typical external versus internal ratio; and the total must equal 100%.
- Raw Statistics for Factor 1 (row) Raw statistics for Factor 1 are pulled from the Requisite Skills
   Calculations report. Census coding and appropriate RRA assignments should be complete before
   proceeding with the computation.
- Raw Statistics for Factor 2 (row) Raw statistics for Factor 2 are pulled from the <u>Feeder Job</u>
   <u>Computations</u> report to reflect the numbers of minorities and females currently employed in feeder jobs internally.
- Weighted Factor for Factors 1 and 2 (rows) The weighted factor is calculated by multiplying the raw statistics by the weight percent assigned to the factor.
- Overall Availability Overall availability for minorities and women for the job group is the sum of the weighted data for Factors 1 and 2.

- Requisite Skills Calculations
- Feeder Job Calculations

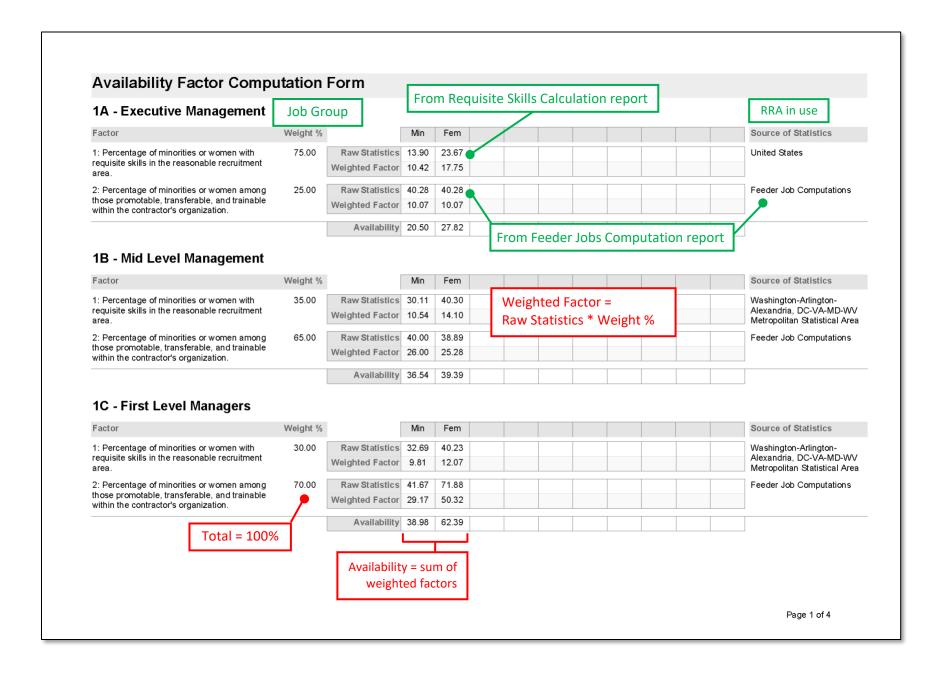

#### **Availability**

# Incumbency vs. Estimated Availability

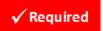

The *Incumbency vs. Estimated Availability* report shows the comparison of the employment percentage of minorities and females to the estimated availability percentage of minorities and females for each job group.

**Regulatory Guidance** – Federal contractors are required to determine whether minorities and females are being employed, or utilized, at a rate that would be expected, based upon their availability for employment. When the percentage of minorities or women employed in a job group is less than what would reasonably be expected, a goal for utilization is established.

**Utilization Rule** – When comparing employment to estimated availability, there are five different utilization rules to choose from:

| Utilization Rule                | A placement goal is declared when employment is less than- |
|---------------------------------|------------------------------------------------------------|
| Any Difference                  | -availability, regardless of the size of the difference    |
| Whole Person                    | -availability by at least one whole person                 |
| Eighty Percent                  | -80% of availability                                       |
| Eighty Percent/<br>Whole Person | -80% of the availability by one whole person or more       |
| Significant Difference          | -availability by a statistically significant amount        |

Quick Tip: The Utilization rule can be set by plan or job group on balanceAAP's Availability>Factor Weights page.

The Incumbency vs. Estimated Availability report includes the following information:

- Employment percentage of minorities and females in each job group. (Groups highlighted in yellow are underutilized.)
- Estimated availability percentage of minorities and females in each job group.
- Statistical significance of areas of underrepresentation (Groups highlighted in red indicate the underutilization is statistically significant.)
- The Utilization rule used to calculate underrepresentation.

- Job Group Analysis
- Availability Factor Computation Form

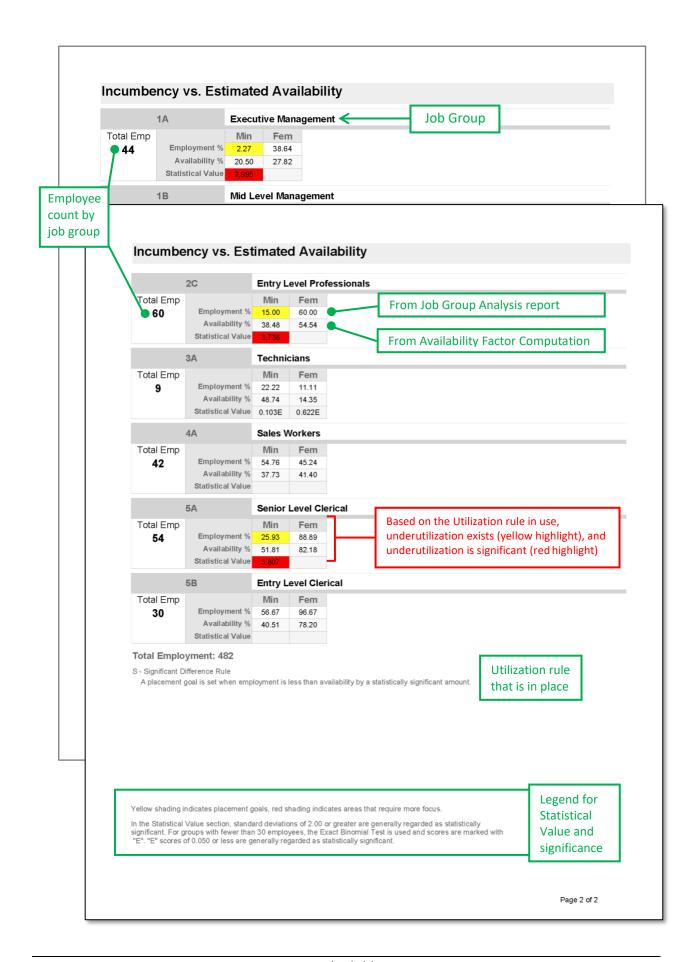

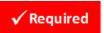

#### **Placement Goals**

The *Placement Goals* report will help your organization hone in on what levels of employment are needed to remedy the underutilization of females or minorities in job groups where it has been found. The placement goal for each relevant job group is shown at the estimated availability percentage.

#### **Related Report**

• Incumbency vs. Estimated Availability

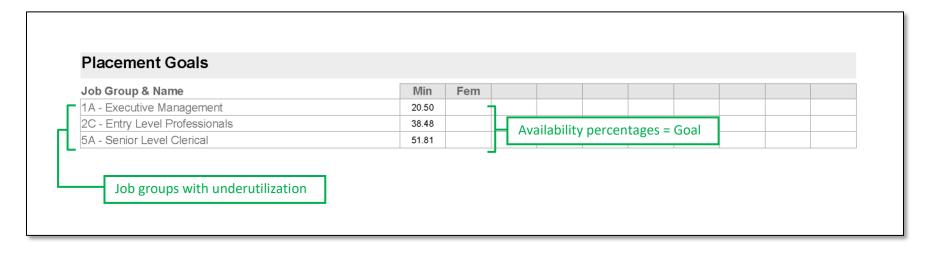

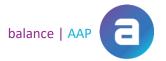

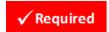

#### **Goal Attainment**

Serving as a key Affirmative Action assessment, the *Goal Attainment* report details progress made towards meeting goals for minority or female placements, as set in the prior year's AAP. Accordingly, this report is limited to those job groups for which a placement goal was set in the prior annual AAP. As the starting point (or first row), the "Prior Year Goal" is presented as a percentage figure, based on the estimated availability of minorities or females, respectively.

Progress is then determined by comparing the number of placement opportunities for minorities or females to the number of opportunities ("Opps") for the job group. Results are presented for the positive placement actions of "New Hire" and "Promotion" individually and when both are combined ("Total Opps"). Based on the combined job group results, the "Achieved?" row will indicate one of the following flags:

**YES** — Goal is met (within one whole person).

**NO** — Percentage of total opportunities received by minorities/females is less than the "Goal %" by more than one whole person.

**LIMITED** — The Prior Year Goal (%), multiplied by total placement opportunities for the job group, was less than one person.

**NO OPPS** — No placement opportunities occurred during the current reporting period.

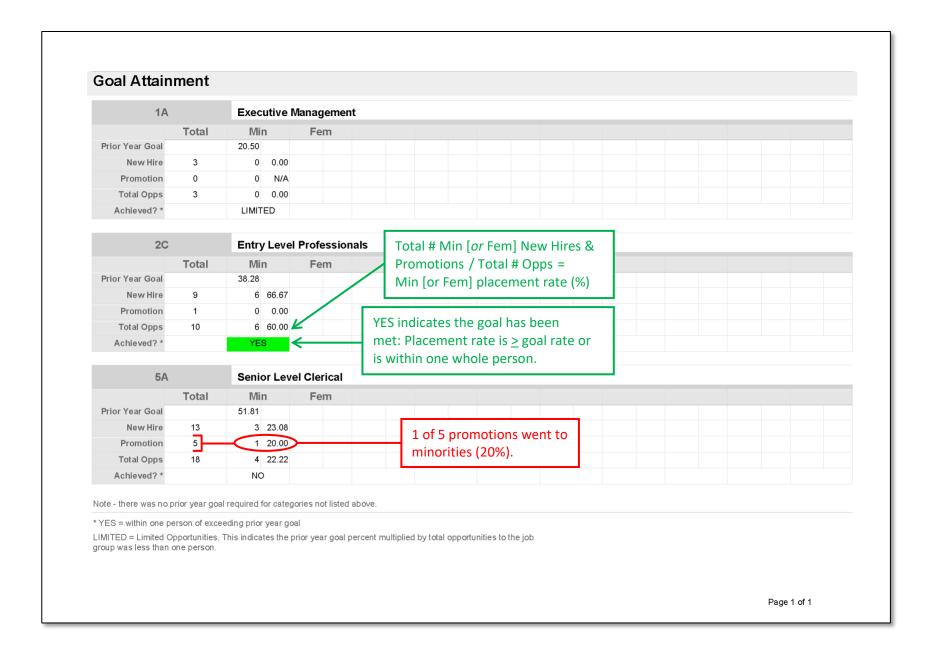

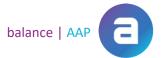

Report Settings:

#### **Applicant Summary**

- Show Offers (default)
- Show Unsuccessful

Applicant Summary by Disposition Code – Run By Job Group

**Regulatory Guidance** – For accuracy, reports displaying the demographic statistics of your organization's workforce by personnel action should accurately reflect the governing plan's Personnel Action date range, which covers the 12 months prior to the plan date.

To ensure these reports reflect the proper data, check the relevant data table to see if the necessary dates (e.g., hire date, promotion date) were included; and then run a File Consistency check to make sure the dates fall within the correct range.

# **Applicant Summary**

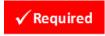

For each job group, the *Applicant Summary* shows the number of applicants selected out of the number of applicants in the applicant pool, as well as breakdowns by race and gender. Data should reflect only those applicants who were considered during the Personnel Action date range.

The *Applicant Summary* displays data by EEO Code. Results are shown for the number of selected applicants (S) and the number of applicants in the pool (P) by these breakdowns:

- Total
- Unknown Race
- Unknown Gender
- Minority
- Female

At the end of the report, numbers are combined into totals and percentages for each breakdown.

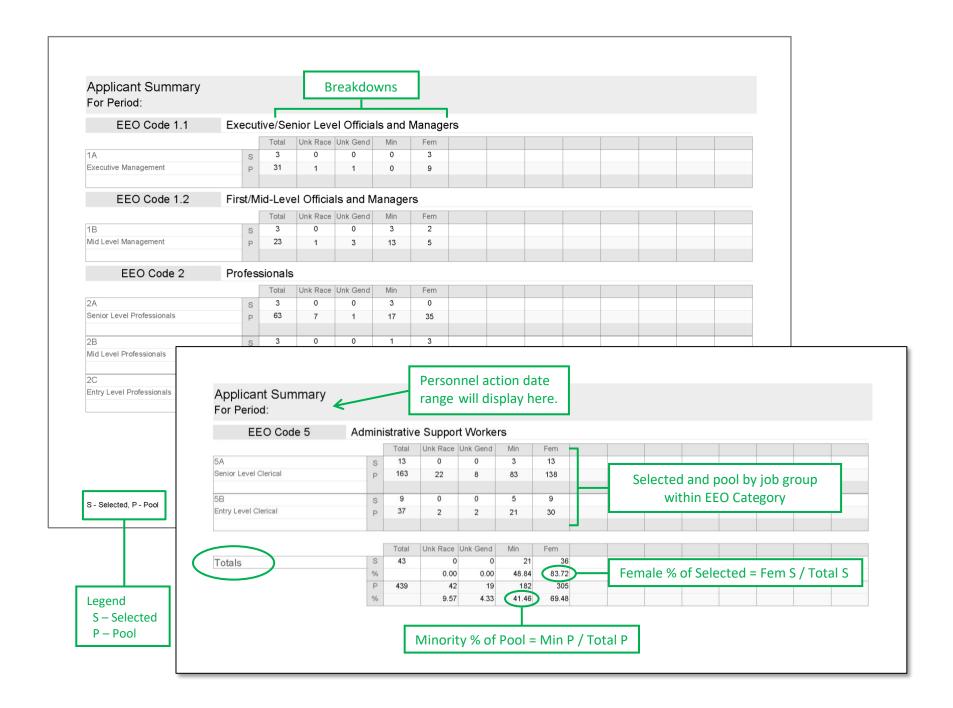

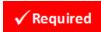

# **New Hire Summary**

For each job group, the *New Hire Summary* displays the number of new hires, minority new hires, and female new hires. Additionally, it includes the total number of new hires for all job groups, as well as the total number and percentage of minority and female new hires for all job groups.

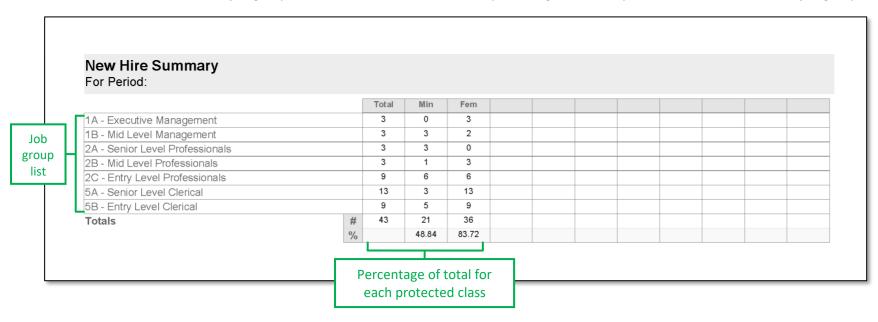

# **Promotion Summary by Old Job**

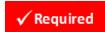

The *Promotion Summary by Old Job* presents information on employees whose promotions moved them within a job group or between different job groups. For each job group that a promoted employee moved <u>from</u>, the report displays the number of promotions for All, Minorities, and Females. Totals for number of promotions and number/percentage of minority and female promotions are also included.

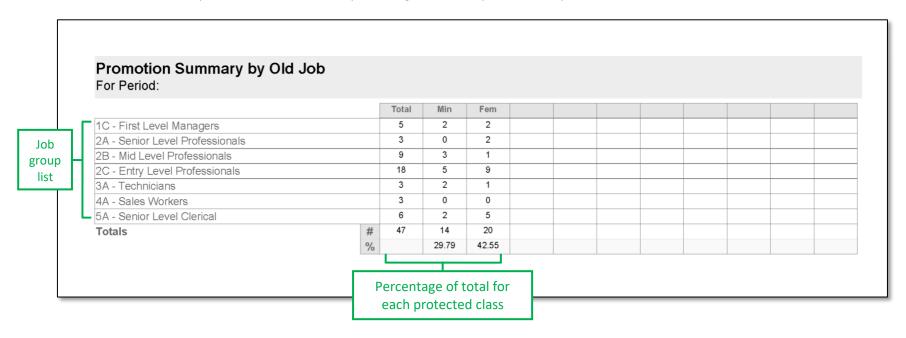

# **Termination Summary**

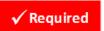

For each job group, the *Termination Summary* shows the number of terminations — including voluntary and involuntary — and the number of minority and female terminations. The report also displays the total number of terminations for all job groups, as well as the total number and percentage of minority and female terminations for all job groups.

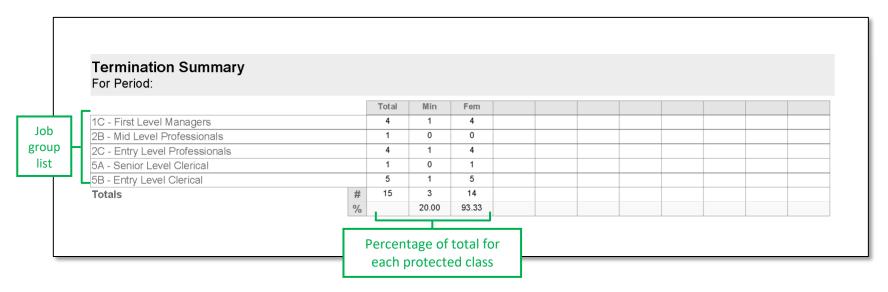

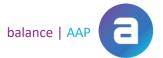

#### **Utilization**

# Availability/Utilization Report Settings (where applicable):

#### **Incumbency vs. Estimated Availability**

- Include Statistical Values (default)
- Include Shortfall
- Highlight Problem Areas (default)

Census Code Assignments - Show Only Staffed Jobs (default)

Availability Factor Computation Form - Insert Page Breaks between Job Groups (default)

Placement Goals - Show Yes/No instead of Availability Percent

# **Requisite Skills Calculations**

Results from the *Requisite Skills Calculations* report are needed to calculate external availability. External availability is one of two factors used to estimate how many minorities and females with the appropriate skills are available for jobs at your organization.

The following results can be found on this report:

- All Census codes and descriptions matched to job codes by job group
- Number of employees assigned to each Census code
- Total number of employees in the job group
- For each Census code used, the percentage of minorities and females ("Census %") in the reasonable recruitment area (RRA)
- "Weight" for each Census code\*
- "Weighted %" of minorities and females with the requisite skills available in the reasonable recruitment area. (This determines the Raw Statistics for external availability.)\*

#### \*How Calculations are Performed

- 1. The system pulls Census data by:
  - a. Matching Census occupation codes to the job group
  - b. Pulling Census data on minorities and females with the requisite skills in the RRA. The result, in percent, is shown in the "Census %" column.
- 2. The number of employees in the job group is divided by the number of employees assigned to each Census code, resulting in its "Weight".
- 3. The "Census %" is then multiplied by the "Weight" to garner the "Weighted %"; this result represents the external availability percentage of minorities and females with the requisite skills available for each Census code.
- 4. The "Total" weighted percentage of minorities and females in the job group is determined by adding every "Weighted %" result. This grand total will be transposed to the *Availability Factor Computation Form* under "Raw Statistics" for "Factor 1".

- Availability Factor Computation Form
- Incumbency vs. Estimated Availability

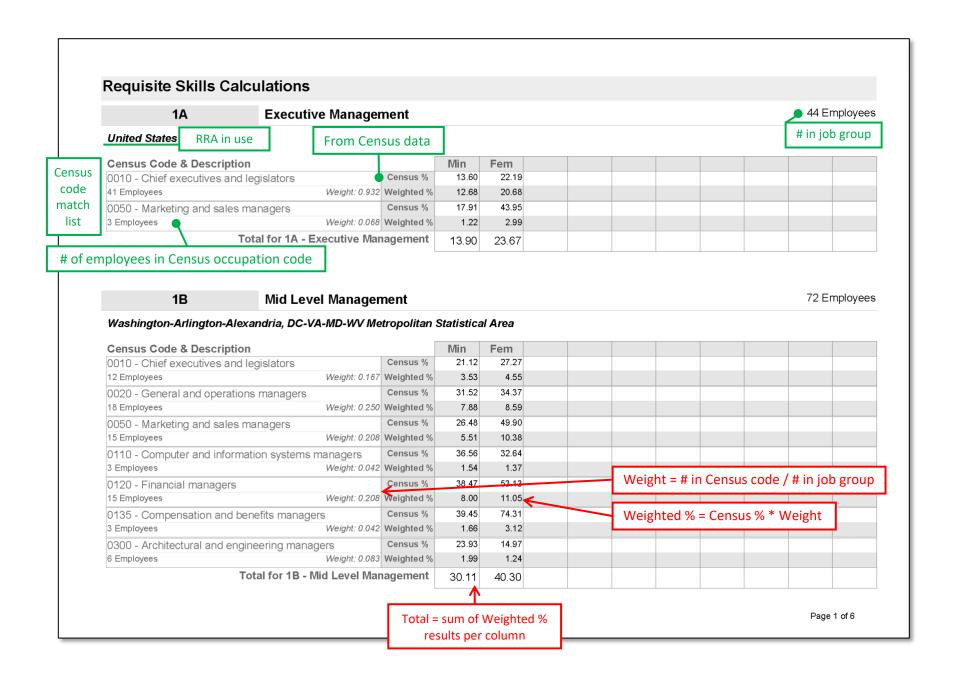

#### Feeder Job Calculations

The Feeder Job Calculations report summarizes counts for minorities and females in your organization's "feeder" pools, by each feeder's job code, title, and job group. Then, the minority and female representation numbers for each job group are divided by the Total number of employees in the group to obtain an employment percentage.

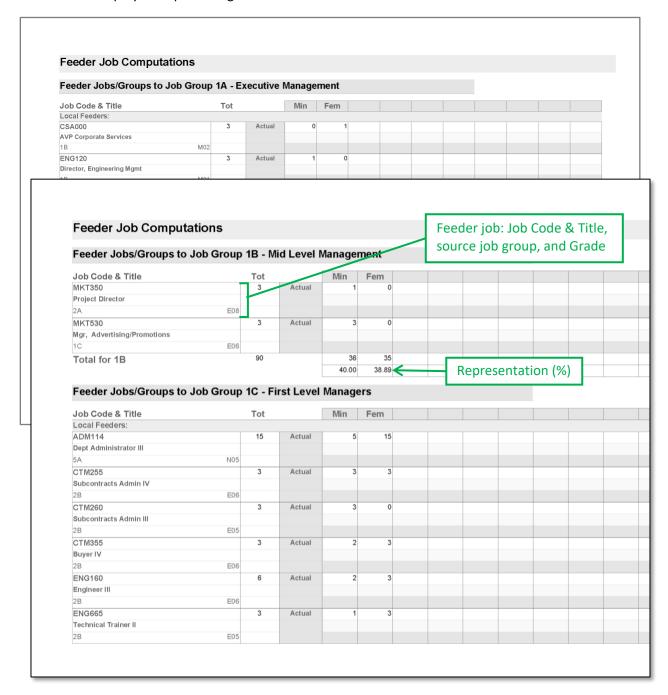

#### Shortfall

While the *Incumbency vs. Estimated Availability* report compares the employment and the estimated availability in percentages, *Shortfall* is <u>the number of persons</u> required to remove the placement goal, depending, of course, on Utilization rule.

#### **Related Report**

- Incumbency vs. Estimated Availability
- Placement Goals

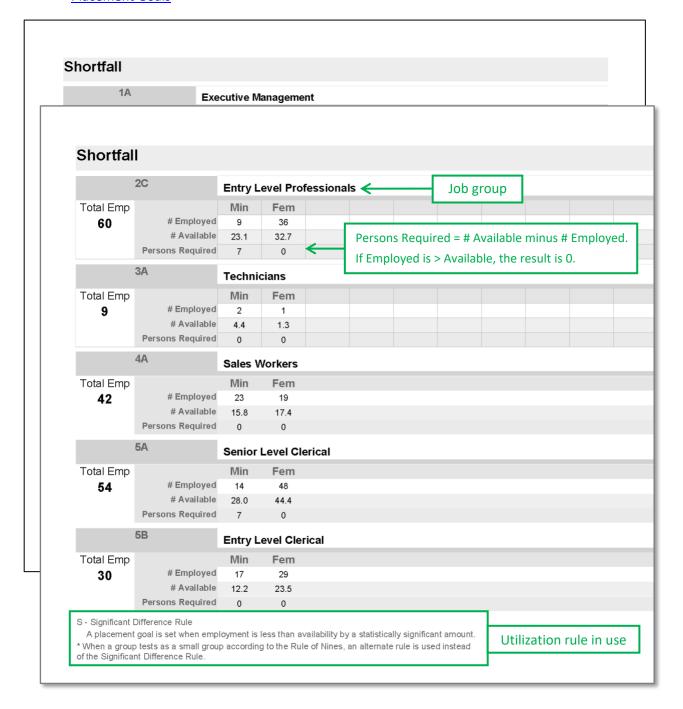

### **Availability Worksheet**

The Availability Worksheet provides an overview of external and internal availability as applied in the plan. The following information is provided:

- Job Group
- Job Group Name
- Reasonable Recruitment Area
- Are feeders assigned to this job group? (Yes or no)
- % Weight that Should be Placed on Feeders [versus external availability (If a feeder is assigned, and the user applies the system's recommendation.)

The definition of a Reasonable Recruitment area is listed on the report, as well as an explanation of how the system recommends feeder weights.

| Availa    | bility Worksheet           |                                                                              |        |                             |                                |       |
|-----------|----------------------------|------------------------------------------------------------------------------|--------|-----------------------------|--------------------------------|-------|
| Job Group | Job Group Name             | Reasonable Recruitment Area*                                                 |        | ers assigned<br>b group? ** | % Weight That<br>Placed on Fee |       |
| 1A        | Executive Management       | United States                                                                | YES    |                             |                                | 25.00 |
| 1B        | Mid Level Management       | Washington-Arlington-Alexandria, DC-V<br>MD-WV Metropolitan Statistical Area | A- YES |                             |                                | 65.00 |
| 1C        | First Level Managers       | Washington-Arlington-Alexandria, DC-V<br>MD-WV Metropolitan Statistical Area | A- YES |                             |                                | 70.00 |
| 2A        | Senior Level Professionals | Washington-Arlington-Alexandria, DC-V<br>MD-WV Metropolitan Statistical Area | A- YES |                             |                                | 20.00 |
| 2B        | Mid Level Professionals    | Washington-Arlington-Alexandria, DC-V<br>MD-WV Metropolitan Statistical Area | A- YES |                             |                                | 20.00 |
| 2C        | Entry Level Professionals  | Washington-Arlington-Alexandria, DC-V<br>MD-WV Metropolitan Statistical Area | A- YES |                             |                                | 10.00 |
| 3A        | Technicians                | Washington-Arlington-Alexandria, DC-V<br>MD-WV Metropolitan Statistical Area | A- NO  |                             |                                | 0.00  |
| 4A        | Sales Workers              | Washington-Arlington-Alexandria, DC-V<br>MD-WV Metropolitan Statistical Area | A- NO  |                             | y-level<br>is typically        | 0.0   |
| 5A        | Senior Level Clerical      | Washington-Arlington-Alexandria, DC-V<br>MD-WV Metropolitan Statistical Area | A- YES | •                           | feeders                        | 25.00 |
| 5B        | Entry Level Clerical       | Washington-Arlington-Alexandria, DC-V<br>MD-WV Metropolitan Statistical Area | A- NO  |                             |                                | 0.00  |

<sup>\*</sup> The Reasonable Recruitment Area is the geographical area which your company targets in recruiting for that particular Job Group. In determining this area, you might want to consider what publications you would use to advertise job openings (e.g. the Washington Post), from what schools you would recruit, and from where some of your current employees in that Job Group come. This area can consist of large cities or metropolitan areas, counties, states (or parts of states), or combinations of these. If using a combination of areas be sure to specify the percent weight on each area (e.g. 40% Chicago, IL MSA and 60% U.S.). Different EEO categories might encompass more or less geographic diversity. For example, your EEO 1 category job group(s) might include the U.S., but the EEO 5 category job group(s) might only include the local area. When trying to establish the geographic recruitment area, the areas should include where the company is physically located and should be consistent with current recruiting practices.

<sup>\*\*</sup> The "% Weight That Should be Placed on Feeders" is the approximate percentage weight you want to place on the number of entrants to each job group that comes from the internal feeder positions you identified in the job group analysis versus external hires. For example, if you identified five feeder positions that feed into Job Group 1 and 50% of the time you fill open positions in Job Group 1 with someone in the feeder positions, then the "% Weight That Should be Placed on Feeders" should be 50%. This is just a best guess -- we don't need actual data to calculate it. If you have not identified feeders into a particular job group, then the "% Weight That Should be Placed on Feeders" should be listed as zero. When considering how much weight to put on feeders or internal availability, remember the remainder of the weight will be placed on external availability or your reasonable recruitment area.

## **Recruitment Area Composition**

The *Recruitment Area Composition* report offers an easy-to-read summary, showing how areas have been composed. For plan preparers who have developed recruitment areas by job group (and across multiple plans, if applicable) to account for targeted recruiting strategies, this report may serve as a helpful reference.

If an area is comprised of multiple regions, the "Region %" will indicate the weighting applied to the component regions.

| ecruitment Area C         | omposition                                          |          |           |
|---------------------------|-----------------------------------------------------|----------|-----------|
| 1A                        | Executive Management                                | Region % | 44        |
| United States             |                                                     |          |           |
| United States             |                                                     | 100.00   |           |
| 1B                        | Mid Level Management                                | Region % | 72        |
| Larger Metro DC           |                                                     |          |           |
| Washington-Arlington-Al   | exandria, DC-VA-MD-WW Metropolitan Statistical Area | 60.00    |           |
| Maryland                  |                                                     | 10.00    |           |
| Pennsylvania              |                                                     | 10.00    |           |
| Virginia                  |                                                     | 10.00    |           |
| Delaware                  |                                                     | 5.00     |           |
| West Virginia             |                                                     | 5.00     |           |
| 1C                        | First Level Managers                                | Region % | 24        |
| Washington-Arlington      | on-Alexandria, DC-VA-MD-WV Metropolitan Statistic   | cal Area |           |
| Washington-Arlington-Alex | xandria, DC-VA-MD-WV Metropolitan Statistical Area  | 100.00   |           |
| 2A                        | Senior Level Professionals                          | Region % | 66        |
| Washington-Arlington      | on-Alexandria, DC-VA-MD-WV Metropolitan Statistic   | cal Area |           |
| Washington-Arlington-Alex | kandria, DC-VA-MD-WV Metropolitan Statistical Area  | 100.00   |           |
| 2B                        | Mid Level Professionals                             | Region % | 81        |
| Washington-Arlington      | on-Alexandria, DC-VA-MD-WV Metropolitan Statistic   | cal Area |           |
| Washington-Arlington-Alex | kandria, DC-VA-MD-WV Metropolitan Statistical Area  | 100.00   |           |
| 2C                        | Entry Level Professionals                           | Region % | 60        |
| Washington-Arlington      | on-Alexandria, DC-VA-MD-WV Metropolitan Statistic   | cal Area |           |
| Washington-Arlington-Alex | xandria, DC-VA-MD-WV Metropolitan Statistical Area  | 100.00   |           |
| 3A                        | Technicians                                         | Region % | 9         |
| Washington-Arlington      | on-Alexandria, DC-VA-MD-WV Metropolitan Statistic   | cal Area |           |
| Washington-Arlington-Alex | kandria, DC-VA-MD-WV Metropolitan Statistical Area  | 100.00   |           |
| 4A                        | Sales Workers                                       | Region % | 42        |
| Washington-Arlington      | on-Alexandria, DC-VA-MD-WV Metropolitan Statistic   | cal Area |           |
| Washington-Arlington-Alex | kandria, DC-VA-MD-WV Metropolitan Statistical Area  | 100.00   |           |
| 5A                        | Senior Level Clerical                               | Region % | 54        |
| Washington-Arlington      | on-Alexandria, DC-VA-MD-WV Metropolitan Statistic   | cal Area |           |
|                           |                                                     |          | Number    |
|                           |                                                     |          | employe   |
|                           |                                                     |          | l employe |

#### **IWD/Veterans**

# Killings: IWD/Veterans Report Settings:

All Reports – Run By Plan (default) OR Run By Job Group

**Individuals with Disabilities Utilization Goals** 

- Show Statistical Value (optional)
- Determine Dynamically by Roster count (default)

Veteran Benchmarks for Hiring Analysis – Suppress Benchmark Met

# Data Collection Analysis for Individuals with Disabilities

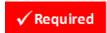

The *Data Collection for Individuals with Disabilities* (IWD) report provides the following statistics, or the number of:

- Job Openings
- Jobs Filled
- IWD Applicants
- Applicants
- IWD Hires
- Hired Applicants

#### **Related Report:**

Individuals with Disabilities Utilization Goals

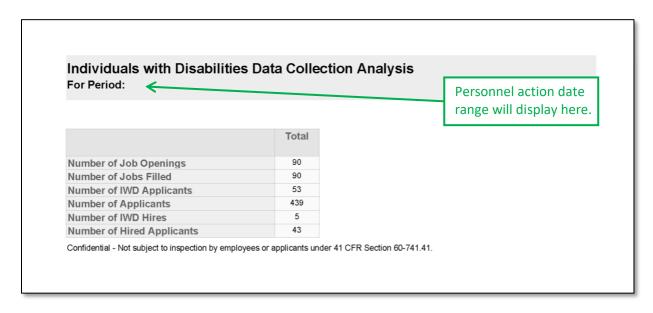

#### **IWD/Veterans**

# **Data Collection Analysis for Protected Veterans**

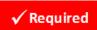

The Data Collection for Protected Veterans report provides the following statistics, or the number of:

- Job Openings
- Jobs Filled
- Protected Veteran Applicants
- Applicants
- Protected Veteran Hires
- Hired Applicants

**Regulatory Guidance** – Results of the data collection for individuals with disabilities and protected Veterans are not subject to inspection by employees/applicants.

#### **Related Report:**

• Veterans Benchmarks for Hiring Analysis

# Veterans Data Collection Analysis For Period:

|                                        | Total |
|----------------------------------------|-------|
| Number of Job Openings                 | 90    |
| Number of Jobs Filled                  | 90    |
| Number of Protected Veteran Applicants | 50    |
| Number of Applicants                   | 439   |
| Number of Protected Veteran Hires      | 4     |
| Number of Hired Applicants             | 43    |

Confidential - Not subject to inspection by employees or applicants under 41 CFR Section 60-300.41.

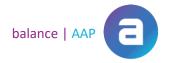

#### Individuals with Disabilities Utilization Goals

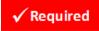

Because IWD status for an employee may change over time, the *Individuals with Disabilities Utilization Goals* report (shown below, top) examines Roster data, comparing the Employment % with the Utilization Goal %. (Requirements to run IWD reports by Job Group or Plan are specific and based on your organization's size; please review the regulations.)

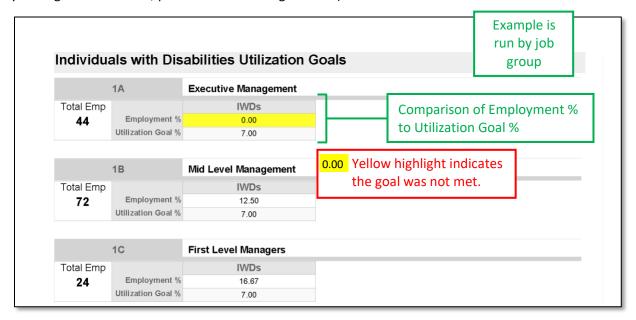

## **Veterans Benchmarks for Hiring Analysis**

By counting protected Veterans among applicants with hired disposition codes, the *Veterans Benchmarks for Hiring Analyses* report (shown below, bottom) compares Hiring % to Benchmark %, by plan (standard option) or job group.

**Regulatory Guidance** – Results of IWD and Veteran analyses are not subject to inspection by employees/applicants.

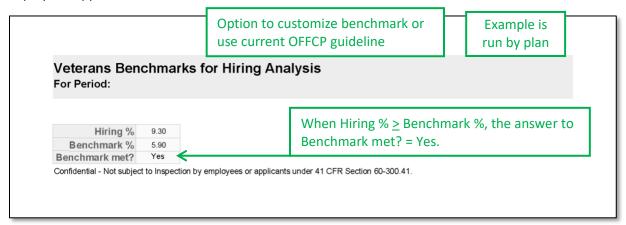

#### **Related Reports:**

- Data Collection Analysis for Individuals with Disabilities
- Data Collection Analysis for Protected Veterans

Client's Guide to AAP Reports berkshire 43

#### **Adverse Impact**

# Adverse Impact Report Settings:

#### **All Reports**

- Highlight Problem Areas (default)
- Run reports by: Job Group (default), EEO Code, OR Job Code
- When available, run Adverse Impact by Pool ID
- Show the following data on the report:
  - Adverse IRA (default)
  - Selection Ratio (default)
  - Statistical Value (default)
  - Statistically Significant (default)
  - Swaps
  - o Adjusted Selection Ratio
  - Swaps For Significance
  - Adjusted Statistical Value
  - Shortfall (default)
  - o Selection Rate
  - o Overall Selection Rate
- Display:
  - Suppress Excluded Disposition Code Footnotes (default)
  - o Suppress Favored Group Information for Detail Reports

#### Adverse Impact for IWDs / Adverse Impact for Protected Veterans

• Run By Plan (default) OR Run By Job Group

#### **Introduction to the Adverse Impact Report Group**

Summary and detail reports on Adverse Impact will help your organization identify potential problem areas in selection rates for the following personnel actions:

- Applicants (and Applicants by Requisition Number, not shown)
- Promotions
- Transfers (not shown)
- Terminations
- Voluntary and/or Involuntary Terminations (optional, not shown)

The reports are divided into sections for the following classes:

- By Individual Race/Ethnicity
- Total Minorities vs. Whites
- By Gender

It may be helpful to begin by reviewing the *Detail for (Personnel Action)* because it will provide the underlying breakdown of the class selection and pool numbers by job group, including Grand Totals. As the vehicle for analysis results, the *Adverse Impact* report flags potential problem areas, using adverse impact ratio analysis (adverse IRA) by favored group and testing for statistical significance.

For each job group, the Favored Group is identified on the right-hand side of the header. Accordingly, the column for the Favored Group in the comparison will be blank. For more information, please review information on the next page, regarding how the calculations are performed.

Adverse Impact reports are also available for Individuals with Disabilities and Protected Veterans.

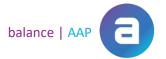

#### **Calculating Adverse Impact Ratio Analysis by Favored Group**

Using the "4/5ths Selection" rule, the non-favored group is compared with the favored group to determine if an employment practice results in a negative consequence more often for members of the non-favored group than for members of the favored group. Two calculations are performed: Adverse IRA analysis by favored group and statistical significance testing.

#### **Positive Employment Actions**

For a positive employment action, such as the hiring of applicants\*\* (or the promotion of employees), the favored group is the class whose members are chosen at the highest rate.

\*\*Please note that Applicants can choose to not self-identify — those with missing gender and/or race information will not be included in the corresponding analysis.

#### **Conducting Impact Ratio Analysis**

First, for each class, the number selected is divided by the pool number to determine the selection rate. Next, the non-favored selection rate is divided by the favored selection rate (and converted into a percentage). If the result of this calculation is less than 80%, the personnel action is flagged as having adverse IRA.

#### **Calculating Statistical Significance**

The non-favored selection rate is compared to the favored selection rate, using an appropriate statistical test, based on group size. For groups of 30 or more, the formula is as follows:

Favored-group selection rate minus non-favored-group selection rate divided by the square root of (overall selection rate \* (1-overall selection rate) \* ((1/total favored) + (1/total non-favored)))

Differences in selection rates that are statistically significant are flagged.

#### **Negative Employment Actions**

For the negative employment action of termination, the favored group will be the one that has the lowest selection rate. A selection rate for the non-favored class that is less than 80% of the favored group's rate will be flagged. Again, a flag will also indicate if the difference in selection rate is statistically significant.

#### **Conducting Impact Ratio Analysis**

First, for each class, the number selected is divided by the pool number to determine the selection rate. Next, the favored selection rate is divided by the non-favored selection rate (and converted into a percentage). If the result of this calculation is less than 80%, the personnel action is flagged as having adverse IRA.

#### **Calculating Statistical Significance**

The non-favored selection rate is compared to the favored selection rate, using an appropriate statistical test, based on group size. For groups of 30 or more, the formula is as follows:

Non-favored-group selection rate minus favored-group selection rate divided by the square root of (overall selection rate \* (1-overall selection rate) \* ((1/total non-favored) + (1/total favored)))

Differences in selection rates that are statistically significant are flagged.

#### **Tests for Statistical Significance**

For large groups (>30), if the statistical value is 1.96 standard deviations or more, then adverse impact is considered statistically significant. Groups with <30 members will be labeled "F", indicating use of the Fisher's Exact test to determine statistical significance.

# **Adverse Impact for Applicants**

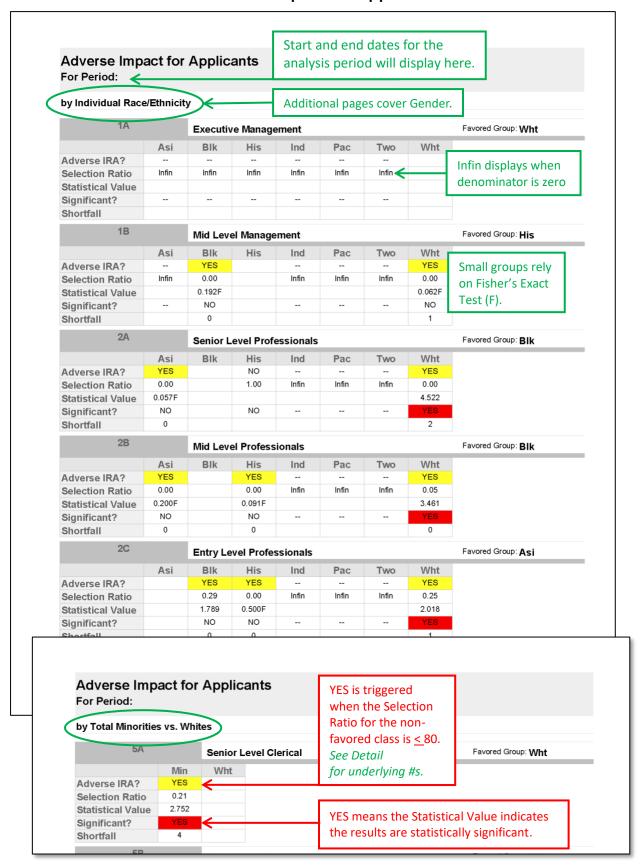

# **Detail for Applicants**

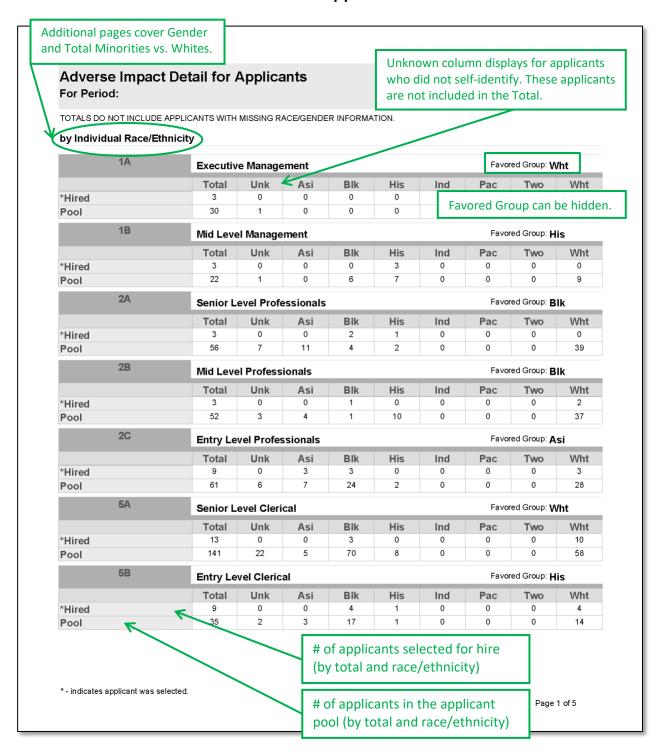

# **Adverse Impact for Promotions**

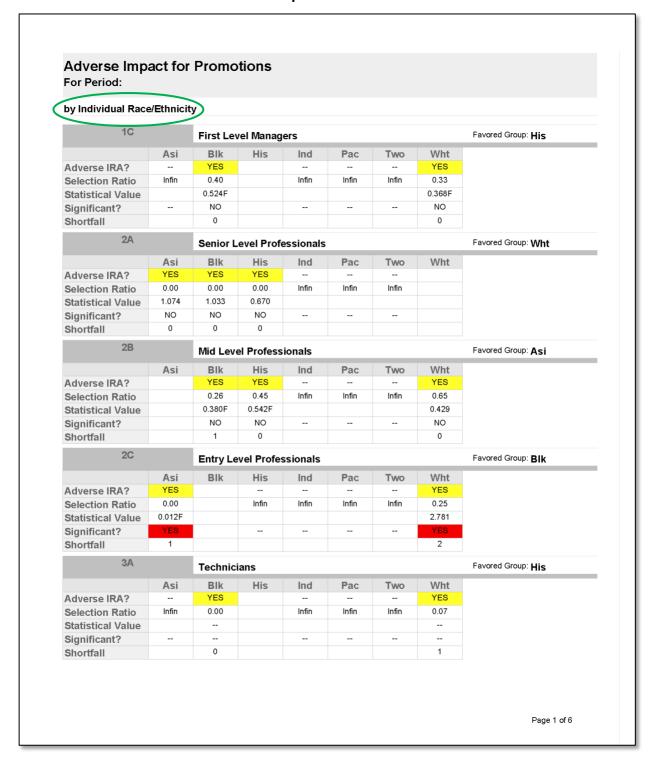

# **Detail for Promotions**

| y Individual Ra | ce/Ethnici | ty       |                                              |           |     |     |     |         |                   |
|-----------------|------------|----------|----------------------------------------------|-----------|-----|-----|-----|---------|-------------------|
| 1C              |            | First Le | vel Manag                                    | ers       |     |     |     | Favored | Group: <b>His</b> |
|                 | Total      | Asi      | Blk                                          | His       | Ind | Pac | Two | Wht     |                   |
| Selected        | 5          | 0        | 1                                            | 1         | 0   | 0   | 0   | 3       |                   |
| Pool            | 25         | 0        | 5                                            | 2         | 0   | 0   | 0   | 18      |                   |
| 2A              |            | Senior L | evel Prof                                    | essionals |     |     |     | Favored | Group: Wht        |
|                 | Total      | Asi      | Blk                                          | His       | Ind | Pac | Two | Wht     |                   |
| Selected        | 3          | 0        | 0                                            | 0         | 0   | 0   | 0   | 3       |                   |
| Pool            | 66         | 13       | 12                                           | 5         | 0   | 0   | 0   | 36      |                   |
| 2B              |            | Mid Lev  | el Profess                                   | ionals    |     |     |     | Favored | Group: Asi        |
|                 | Total      | Asi      | Blk                                          | His       | Ind | Pac | Two | Wht     |                   |
| Selected        | 9          | 1        | 1                                            | 1         | 0   | 0   | 0   | 6       |                   |
| Pool            | 81         | 5        | 19                                           | 11        | 0   | 0   | 0   | 46      |                   |
| 2C              |            | Entry Le | Entry Level Professionals Favored Group: Blk |           |     |     |     |         | Group: Blk        |
|                 | Total      | Asi      | Blk                                          | His       | Ind | Pac | Two | Wht     |                   |
| Selected        | 18         | 0        | 3                                            | 2         | 0   | 0   | 0   | 13      |                   |
| Pool            | 61         | 6        | 3                                            | 0         | 0   | 0   | 0   | 52      |                   |
| 3A              |            | Technic  | ians                                         |           |     |     |     | Favored | Group: His        |
|                 | Total      | Asi      | Blk                                          | His       | Ind | Pac | Two | Wht     |                   |
| Selected        | 3          | 0        | 0                                            | 2         | 0   | 0   | 0   | 1       |                   |
| Pool            | 9          | 0        | 1                                            | 1         | 0   | 0   | 0   | 7       |                   |
| 4A              |            | Sales W  | orkers                                       |           |     |     |     | Favored | Group: Wht        |
|                 | Total      | Asi      | Blk                                          | His       | Ind | Pac | Two | Wht     |                   |
| Selected        | 3          | 0        | 0                                            | 0         | 0   | 0   | 0   | 3       |                   |
| Pool            | 42         | 3        | 11                                           | 9         | 0   | 0   | 0   | 19      |                   |
| 5A              |            | Senior L | evel Cler                                    | ical      |     |     |     | Favored | Group: Blk        |
|                 | Total      | Asi      | Blk                                          | His       | Ind | Pac | Two | Wht     |                   |
| Selected        | 6          | 0        | 2                                            | 0         | 0   | 0   | 0   | 4       |                   |
| Pool            | 54         | 0        | 12                                           | 2         | 0   | 0   | 0   | 40      |                   |
| Grand To        | otals      |          |                                              |           |     |     |     |         |                   |
|                 | Total      | Asi      | Blk                                          | His       | Ind | Pac | Two | Wht     |                   |
| Selected        | 47         | 1        | 7                                            | 6         | 0   | 0   | 0   | 33      |                   |
| Pool            | 338        | 27       | 63                                           | 30        | 0   | 0   | 0   | 218     |                   |
|                 |            |          |                                              |           |     |     |     |         |                   |

Client's Guide to AAP Reports berkshire 49

# **Adverse Impact for Terminations**

**Options:** Adverse Impact may also be run on involuntary and/or voluntary terminations.

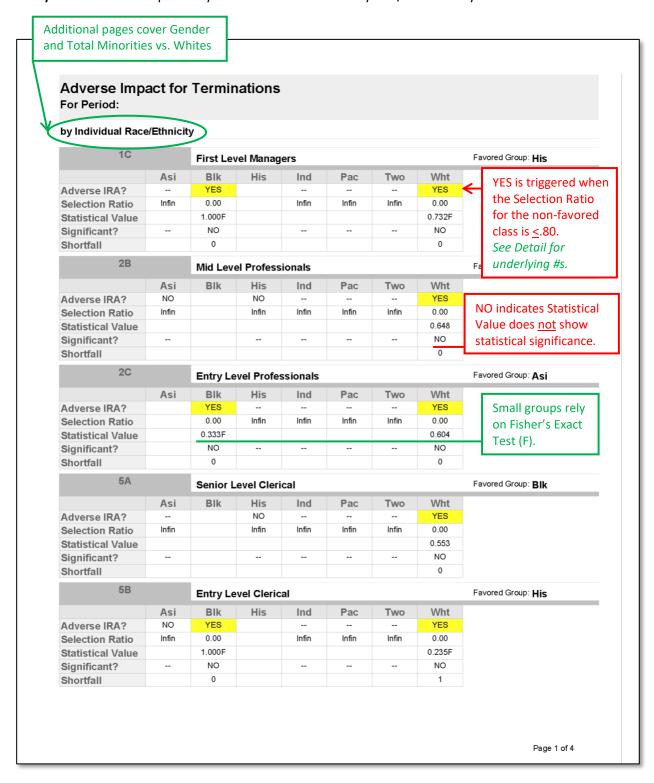

### **Detail for Terminations**

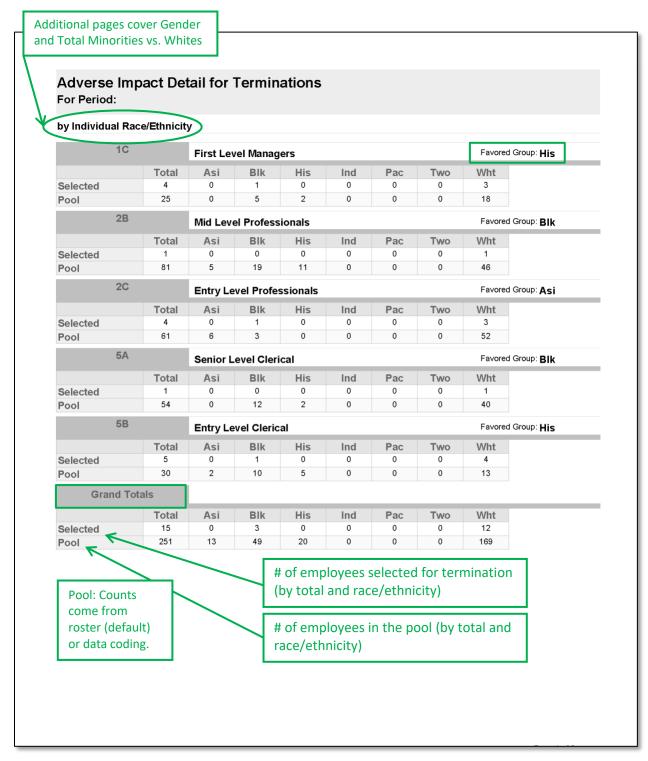

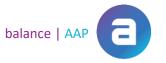

## **Compensation Summary by Title**

**Options:** The Compensation Summary can be also be run by job group or grade.

The *Compensation Summary* summarizes the mean salaries of minorities and females, compared to those of non-minorities and males, respectively, for each job title (or other category). The (Fav) favored group is identified, along with the (Diff) difference between the mean of the favored group and the non-favored group. This report serves as an indicator of potential pay disparities that can guide further investigation.

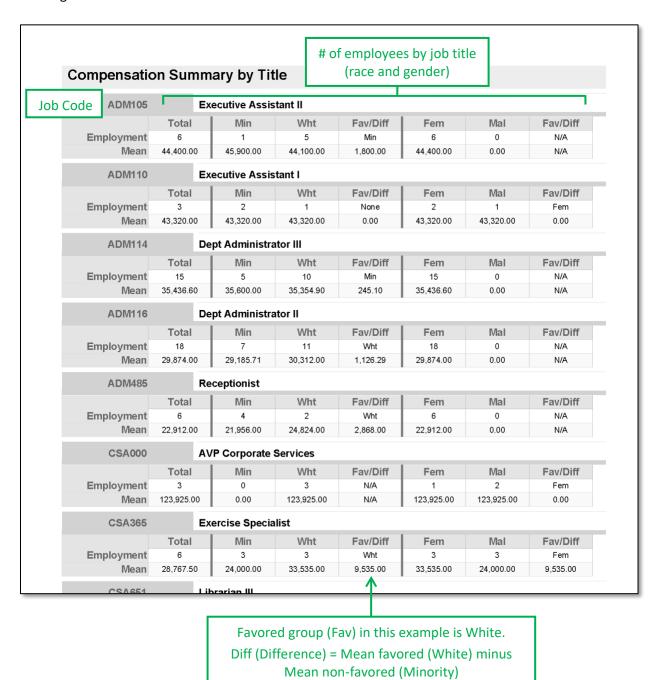

Client's Guide to AAP Reports berkshire 52

#### **REACH (Good Faith Efforts Tracking)**

# REACH Report Settings:

#### General

• Select date range to view reports by

#### **Sources and Activities**

- Filter By: No Filter (default), AAP Plan, Created By, Geographic Reach, Location, Recruiter OR Source
- For Selected Categories: Minorities, Females, Disabled, Veteran
- Group by: No Group (default), Category, Geographic Reach, Source OR Source Type

#### **Evaluations**

- Filter By: No Filter (default), AAP Plan, Plan Date, Source OR Target Category
- Sort By: Source (default); Created Date, then by Source; OR Created By, then by Source
- Evaluation Detail: Show all evaluations for a source separately (default) OR Average scores from all
  evaluations for a source

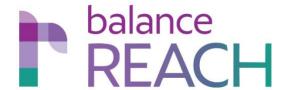

For clients who use Berkshire's **REACH** software to collect data on "Good Faith Efforts" (GFE), reports on information about your organization's recruiting activities may be reviewed prior to including data in AAP narratives. These reports may also provide valuable information for internal collaborators and stakeholders.

REACH reports are organized into the following categories:

- Sources
- Activities
- Evaluations

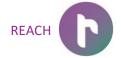

# **Sources Summary Statistics**

The *Sources Summary Statistics* report provides an overview of the data your organization has collected on recruiting Sources. Statistics are provided in areas, such as Activities per Source, No Sources, Sources per Category (protected class), and Sources per Plan.

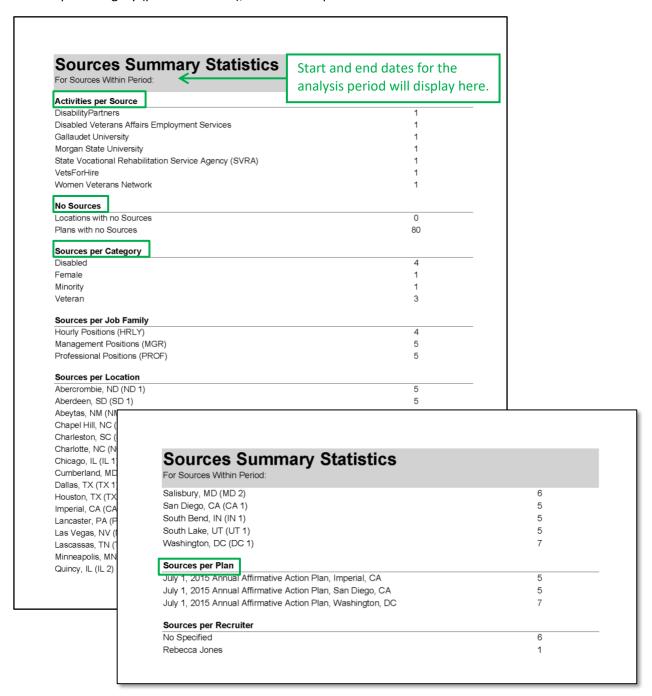

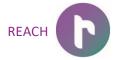

#### Source Detail List

A complete list of your organization's recruiting sources to meet GFE requirements is compiled into the *Source Detail List*, by Source (name), Activity, Activity Date, Category, and other information.

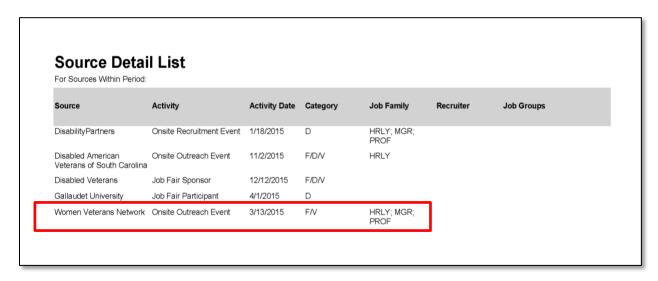

# Sample GFE Insertion in Minorities and Women Narrative

**REACH's** GFE data on Source and Activity by Category (protected class) are inserted into your organization's AAP, in the appropriate sections on action-oriented programs. Below are sample insertions into the narratives.

- We will continue to contact our normal sources of recruitment (e.g., State Employment) and advise them that under the AAP we are specifically seeking to employ minorities and/or women for job openings. During the period from July 01, 2018 to June 30, 2019, targeted recruitment activities were conducted at the following sources:
  - Minority Sources
    - Job Fair Participant, Morgan State University, JFP
  - Female Sources
    - Onsite Outreach Event, Women Veterans Network, OOE

The following lists the outreach programs ACME Enterprises participated in, from January 01, 2019 to December 31, 2019:

- DelMarVa Empowerment 4.4 (Excellent)
- Sith Academy 0.75 (Poor)
- We Hire Vets 4.8 (Excellent)
- Division of Blind Services
- Dress for Success
- Economic Development
- Los Medanos College

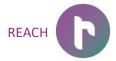

# **Evaluation Detail List**

The Evaluation Detail List displays the full evaluations of Sources, as completed by your organization.

# **Evaluation Detail List**

For Evaluations Within Period:

| Source Name:                                                                                                    | Evaluation Da        | ate: Created By:                                                                                                    |
|----------------------------------------------------------------------------------------------------|----------------------|----------------------------------------------------------------------------------------------------|
| DisabilityPartners                                                                                                    | 07/01/2015           | Clientservices@berkshireassociates.                                                                                              |
| Criteria Used                                                                                                    | Score                | Comments                                                                                                    |
| Did the activities for this source during the evaluation period attract qualified applicants?                                           | 4.00                 | Yes, partnering with this group allowed our jobs to<br>be posted on their site and communicated to their<br>clients.             |
| Did the activities for this source during the<br>evaluation period result in hiring of qualified<br>individuals?                        | 3.50                 | We think some of our hires came from this group<br>but can not be sure since the source in our ATS is<br>not reliable.           |
| Did the activities for this source during the evaluation period expand the organization's outreach to individuals?                      | 5.00                 | They were a great organization to work with. Very professional and interested in helping us fill our jobs with the right people. |
| Did the activities for this source during the evaluation period increase the organization's capacity/capability to include individuals? | 5.00                 | They were a great organization to work with. Very professional and interested in helping us fill our jobs with the right people. |
| List of Activities:                                                                                                    | <b>Activity Date</b> |                                                                                                    |
| ORE - Onsite Recruitment Event                                                                                                    | 01/18/2015           |                                                                                                    |
| Evaluation Results:                                                                                                    |                      |                                                                                                    |
| Overall Ranking                                                                                                    | 4.38                 |                                                                                                    |
| Overall Evaluation                                                                                                    | Excellent            |                                                                                                    |
| Continue/Discontinue                                                                                                    | Continue             |                                                                                                    |

# **Evaluation Detail List**

For Evaluations Within Period:

| Source Name:                                                                                                    | <b>Evaluation Da</b> | te: Created By:                                                                              |
|----------------------------------------------------------------------------------------------------|----------------------|----------------------------------------------------------------------------------------------|
| Disabled Veterans Affairs Employment Services                                                                                           | 07/01/2015           | Clientservices@berkshireassociates.                                                          |
| Criteria Used                                                                                                    | Score                | Comments                                                                                     |
| Did the activities for this source during the evaluation period attract qualified applicants?                                           | 1.50                 | Not really. Many of the applicants from this source did not meet our minimum qualifications. |
| Did the activities for this source during the<br>evaluation period result in hiring of qualified<br>individuals?                        | 1.50                 | Yes but only one.                                                                            |
| Did the activities for this source during the evaluation period expand the organization's outreach to individuals?                      | 5.00                 | Yes. Our emails reached over 2000 disabled veterans.                                         |
| Did the activities for this source during the evaluation period increase the organization's capacity/capability to include individuals? | 3.50                 | Yes.                                                                                         |
| List of Activities:                                                                                                    | Activity Date        |                                                                                              |
| JP Email - Sent Job Postings                                                                                                    | 07/01/2014           |                                                                                              |
| Evaluation Results:                                                                                                    |                      |                                                                                              |
| Overall Ranking                                                                                                    | 2.88                 |                                                                                              |
| Overall Evaluation                                                                                                    | Average              |                                                                                              |
| Continue/Discontinue                                                                                                    | Continue             |                                                                                              |

## **Exhibit A: Report and Audit Scheduling Letter/Regulations Crosswalk**

The table is not intended to replace gaining a thorough understanding of OFCCP audit requirements and the specific audit situation, by referring to the regulations and consulting with a regulatory expert.

This exhibit matches up reports with the requirements in the establishment review Scheduling letter and the Code of Federal Regulations. The *Crosswalk to Itemized Listing* column corresponds to the item number in the Itemized listing of the Scheduling letter. In the *Crosswalk to Regulations* column, the Code of Federal Regulations section is listed that refers to the corresponding required report.

| ITEM REQUEST                                                                       | REPORT/SECTION IN AAP                                                                                                    | CROSSWALK<br>TO ITEMIZED<br>LISTING | CROSSWALK TO<br>REGULATIONS   |
|------------------------------------------------------------------------------------|----------------------------------------------------------------------------------------------------|-------------------------------------|-------------------------------|
| EXECUTIIVE ORDER 11246                                                             |                                                                                                    |                                     |                               |
| Organizational Profile                                                             |                                                                                                    |                                     |                               |
|                                                                                    | Workforce Analysis OR                                                                                                    | Item 1                              | CFR 60-2.11 (c)               |
|                                                                                    | Organizational Display/Supervisor by Department                                                                                                    | Item 1                              | CFR 60-2.11 (b)               |
|                                                                                    | Annotated Employee List by Department (if applicable)                                                                                                    | Item 1                              | CFR 60-2.1 (e)                |
| Formation of Job Groups                                                            | Job Group Analysis                                                                                                    | Item 2                              | CFR 60-2.12                   |
|                                                                                    | Annotated Employee List by Job Group (if applicable)                                                                                                    | Item 2                              | CFR 60-2.12 (c)               |
| Percentage of minority & female Incumbents                                         | Job Group Analysis Summary                                                                                                    | Item 3                              | CFR 60-2.13                   |
| Determination of minority & female<br>Availability                                 | Availability Factor Computation Form                                                                                                    | Item 4                              | CFR 60-2.14(c)<br>(1) and (2) |
| Comparison of Incumbency to Availability                                           | Incumbency vs. Estimated Availability                                                                                                    | Item 5                              | CFR 60-2.15                   |
| Placement goals by Job Group                                                       | Placement Goals                                                                                                    | Item 6                              | CFR 60-2.16                   |
| SECTION 503                                                                        |                                                                                                    |                                     |                               |
| Results of evaluation of effectiveness of outreach and recruitment efforts*        | Tags [Current & Discontinued IWD Outreach Programs] provided in the IWD narrative to identify current and discontinued outreach programs. Customize Exhibit D – Annual Assessment of Outreach and Recruiting Efforts, as needed.      | Item 7                              | CFR 60-741.44 (f)             |
| Documentation of all actions taken<br>to comply with Audit and<br>Reporting System | Tag [Additional Monitoring Actions] provided in the IWD narrative to document any additional actions taken to comply with the audit and reporting system requirements. Customize Monitoring and Reporting Systems section, as needed. | Item 8                              | CFR 60-741.44 (h)             |
| Documentation of the computations or comparisons of applicants and hires           | Data Collection for Individuals with Disabilities                                                                                                    | Item 9                              | CFR 60-741.44 (k)             |
| Utilization analysis evaluating representation of IWDs by Job Group                | Individuals with Disabilities Utilization<br>Goals                                                                                                    | Item 10                             | CFR 60-741.45                 |

| SECTION 4212 (VEVRAA)                                                          |                                                                                                    |                     |                        |
|--------------------------------------------------------------------------------|----------------------------------------------------------------------------------------------------|---------------------|------------------------|
| Results of evaluation of effectiveness of outreach and recruitment efforts*    | Tags (Current & Discontinued Vets Outreach Programs) provided in the Veterans narrative to identify current and discontinued outreach programs. Customize Exhibit C – Annual Assessment of Outreach and Recruiting Efforts, as needed.     | Item 11             | CFR 60-300.44 (f)      |
| Documentation of all actions taken to comply with Audit and Reporting System   | Tag [Additional Monitoring Actions] provided in the Veterans narrative to document any additional actions taken to comply with the audit and reporting system requirements. Customize Monitoring and Reporting Systems section, as needed. | Item 12             | CFR 60-300.44 (h)      |
| Documentation of the computations or comparisons of applicants and hires       | Data Collection for Veterans                                                                                                    | Item 13             | CFR 60-300.44 (k)      |
| Documentation of hiring benchmark adopted                                      | Benchmark used (either National Benchmark or Five Factor Benchmark) is included in the <i>Hiring Benchmark</i> section of the Veteran Narrative.                                                                                           | Item 14             | CFR 60-300.45 (b) (2)  |
| SUPPORT DATA                                                                   |                                                                                                    |                     |                        |
| Copy of EEO-1 report for 3 years                                               |                                                                                                    | Item 15             |                        |
| Copy of Collective Bargaining agreement                                        |                                                                                                    | Item 16             |                        |
| Information on Affirmative Action goals for the immediately preceding AAP year | Goal Attainment<br>History Source Summary by Job Group                                                                                                    | Item 17<br>a, b & c | CFR 60-2.17(b) and (d) |
| Data on employment activity                                                    |                                                                                                    | Item 18             |                        |
| Applicants and hires                                                           | Adverse Impact Detail for Applicants                                                                                                    | а                   |                        |
| Promotions                                                                     | Adverse Impact Detail for Promotions                                                                                                    | b                   |                        |
| Terminations                                                                   | Adverse Impact Detail for Terminations                                                                                                    | С                   |                        |
| Employee level compensation data                                               |                                                                                                    | Item 19             |                        |
|                                                                                | Because this data must be submitted electronically to OFCCP, the information is available via data export.  Data fields listed in the Scheduling letter are included by default; additional                                                | a                   |                        |
|                                                                                | information can be added.                                                                                                    |                     |                        |
| Additional factors used to determine compensation                              | Include at your discretion                                                                                                    | b                   |                        |
| Documentation and policies, related to compensation practices                  | Include at your discretion                                                                                                    | С                   |                        |

| Copies of Reasonable Accommodation policies and documentation of requests | Customize Exhibit C - Reasonable Accommodation Policy and Procedures in the IWD Narrative, or upload existing policy into this section of the Narrative.                                                                                                    | Item 20 |                                         |
|---------------------------------------------------------------------------|----------------------------------------------------------------------------------------------------|---------|-----------------------------------------|
|                                                                           | Documentations of accommodation requests should be included outside of the IWD Narrative.                                                                                                    |         |                                         |
| Recent assessment of personnel processes                                  | Tag [Review of Personnel Processes Detail] provided in the IWD and Veterans Narrative to document information regarding date of last assessment, description of the review, changes or processes implemented, and/or date of next scheduled assessment. Customize 'Review of Personnel Processes' sections in both Narratives as needed.                                                                                                    | Item 21 | CFR 60-300.44 9(b)<br>and 60-741.44 (b) |
| Recent assessment of physical and mental qualifications                   | Tag [Review of Physical and Mental Job Requirements Detail] provided in the IWD and Veterans Narratives to document information regarding date of last assessment, description of the review, changes or processes implemented, and/or date of next scheduled assessment. Customize Monitoring and Reporting Systems section, as needed. Customize Review of Personnel Processes sections in both Narratives, as needed. Customize Review of Physical and Mental Job Requirements sections in both Narratives, as needed. | Item 22 | CFR 60-300.44 (c) and 60-741.44 (c)     |

<sup>\*</sup>The regulation requires you to evaluate the effectiveness of the outreach and recruitment efforts, annually. If you use REACH, this information can be automatically merged into the Narrative, using designated tags. Refer to page 51 of this guide for an example.

# **Exhibit B: Sample Audit Scheduling Letter Itemized List**

(on the next page)

VIA CERTIFIED MAIL (NUMBER) RETURN RECEIPT REQUESTED

(Name of contractor official) (Title of contractor official) (Establishment Name) (Street Address) (City, State, Zip Code)

#### **Dear (Name of contractor official):**

| The U.S. Department of Labor, Office of Federal Con              | ntract Compliance Programs (OFCCP      | ), selected your |
|------------------------------------------------------------------|----------------------------------------|------------------|
| [Insert: establishment, functi                                   | onal unit, or corporate headquarters]  | located at       |
|                                                                  | [Insert: compliance evaluation         |                  |
| management compliance evaluation (CMCE)]. We a                   | re conducting this                     | [Insert:         |
| compliance evaluation or CMCE] under the authority               | of Executive Order 11246, Section 5    | 503 of the       |
| Rehabilitation Act of 1973,1 the affirmative action pro-         | ovisions of the Vietnam Era Veterans   | 'Readjustment    |
| Assistance Act of 1974 <sup>2</sup> and their implementing regul | lations in 41 CFR Chapter 60.3 In add  | lition to        |
| determining your compliance with these authorit                  | ies, we will also verify your complian | nce with the     |
| regulations issued by the Veterans' Employment and               | Training Service (VETS) requiring co   | ontractors       |
| covered under Section 4212 to file an annual report of           | n their employment and hiring of pro-  | tected           |
| veterans. <sup>4</sup>                                           |                                        |                  |

A compliance evaluation is initiated as a compliance review. The compliance review may progress in three phases: a desk audit, an on-site review, and an off-site analysis. OFCCP describes the phases of a compliance review in its regulations at 41 CFR Chapter 60.5 For the desk audit, please submit the following information:

- 1. a copy of your current Executive Order Affirmative Action Program (AAP) prepared in accordance with the requirements of 41 CFR § 60-1.40, and 41 CFR § 60-2.1 through § 60-2.17;
- 2. a copy of your current Section 503 and Section 4212 AAPs prepared in accordance with the requirements of 41 CFR § 60-741.40 through § 60-741.44 and 41 CFR § 60-300.40 through § 60-300.44, respectively; and
- 3. the support data specified in the enclosed Itemized Listing.

<sup>&</sup>lt;sup>1</sup> 29 U.S.C. § 793 (2006).

<sup>&</sup>lt;sup>2</sup> 38 U.S.C. § 4212 (2006).

<sup>&</sup>lt;sup>3</sup> E.O.11246, as amended, 3 CFR 339 12319 (1965); Section 503 of the Rehabilitation Act of 1973, as amended, 29 U.S.C. 793 (2006); Vietnam Era Veterans' Readjustment Assistance Act of 1974, as amended, 38 U.S.C. 4212 (2006).

<sup>&</sup>lt;sup>4</sup> The VETS regulations require Federal contractors to submit either or both the VETS-100 and the VETS-100A Federal Contractor Report on Veterans' Employment. See 41 CFR 8.61-300.10

<sup>&</sup>lt;sup>5</sup>41 CFR §§ 60-1.20(a), 60-300.60(a), and 60-741.60(a).

Please submit your AAPs and the support data specified in the enclosed Itemized Listing to the address listed on page one of this letter as soon as possible, but no later than 30 days from the date you receive this letter. Pursuant to 41 CFR § 60-1.12(e), failure to preserve complete and accurate records constitutes non-compliance with your obligations as a Federal contractor or subcontractor. Once the evaluation begins, you are required to maintain all personnel and employment records described in the regulations enforced by OFCCP until the final disposition of the evaluation.<sup>6</sup>

We encourage you to submit your information in an electronic format to reduce the amount of time it takes to complete our evaluation of your [Insert establishment, functional unit, or corporate headquarters]. Should you opt to email your submissions, use email address\_\_\_\_\_\_.

You should be aware that OFCCP may initiate enforcement proceedings if you fail to submit AAPs and support data that represent a reasonable effort to meet the requirements of the regulations in 41 CFR Chapter 60.

Rest assured that OFCCP considers the information you provide in response to this Scheduling Letter as sensitive and confidential. Therefore, any disclosures we may make will be consistent with the provisions of the Freedom of Information Act.<sup>7</sup>

| Please contactatevaluation.                      | if you have any questions concerning the compliance |
|--------------------------------------------------|-----------------------------------------------------|
| Sincerely,                                       |                                                     |
| (Name of District Director)<br>District Director |                                                     |

Enclosure (1)
Itemized Listing

<sup>&</sup>lt;sup>6</sup>41 CFR §§ 60-1.12(a), 60-300.80(a), and 60-741.80(a).

<sup>&</sup>lt;sup>7</sup>41 CFR § 60-1.20(g); Freedom of Information Act, as amended, 5 U.S.C. § 552 (2009).

#### **ITEMIZED LISTING**

#### Executive Order 11246

- 1. An organizational profile prepared according to 41 CFR § 60-2.11.
- 2. The formation of job groups (covering all jobs) consistent with criteria given in 41 CFR § 60-2.12.
- 3. For each job group, a statement of the percentage of minority and female incumbents as described in 41 CFR § 60-2.13.
- 4. For each job group, a determination of minority and female availability that considers the factors given in 41 CFR § 60-2.14(c)(1) and (c)(2).
- 5. For each job group, the comparison of incumbency to availability as explained in 41 CFR § 60-2.15.
- 6. Placement goals for each job group in which the percentage of minorities or women employed is less than would be reasonably expected given their availability as described in 41 CFR § 60-2.16.

#### Section 503

- 7. Results of the evaluation of the effectiveness of outreach and recruitment efforts that were intended to identify and recruit qualified individuals with disabilities (IWDs) as described in 41 CFR § 60-741.44(f).
- 8. Documentation of all actions taken to comply with the audit and reporting system requirements described in 41 CFR § 60-741.44(h).
- 9. Documentation of the computations or comparisons described in 41 CFR § 60-741.44(k) for the immediately preceding AAP year and, if you are six months or more into your current AAP year when you receive this listing, provide the information for at least the first six months of the current AAP year.
- 10. The utilization analysis evaluating the representation of IWDs in each job group, or, if appropriate, evaluating the representation of IWDs in the workforce as a whole, as provided in 41 CFR § 60-741.45. If you are six months or more into your current AAP year on the date you receive this listing, please also submit information that reflects current year progress.

#### Section 4212 (VEVRAA)

- 11. Results of the evaluation of the effectiveness of outreach and recruitment efforts that were intended to identify and recruit qualified protected veterans as described in 41 CFR § 60-300.44(f).
- 12. Documentation of all actions taken to comply with the audit and reporting system requirements described in 41 CFR § 60-300.44(h).

- 13. Documentation of the computations or comparisons described in 41 CFR § 60-300.44(k) for the immediately preceding AAP year and, if you are six months or more into your current AAP year when you receive this listing, provide the information for at least the first six months of the current AAP year.
- 14. Documentation of the hiring benchmark adopted, the methodology used to establish it if using the five factors described in § 60-300.45(b)(2). If you are six months or more into your current AAP year on the date you receive this listing, please also submit information that reflects current year results.

#### Support Data

- 15. Copies of your Employer Information Report EEO-1 (Standard Form 100 Rev.) for the last three years. 1
- 16. A copy of your collective bargaining agreement(s), if applicable. Include any other documents you prepared, such as policy statements, employee notices or handbooks, etc. that implement, explain, or elaborate on the provisions of the collective bargaining agreement.
- 17. Information on your affirmative action goals for the immediately preceding AAP year and, where applicable (see below), progress on your goals for the current AAP year.<sup>2</sup>

For the immediately preceding AAP year, this report must include information that reflects:

- a. job group representation at the start of the AAP year, (i.e., total incumbents, total minority incumbents, and total female incumbents);
- b. the percentage placement rates (% goals) established for minorities and women at the start of the AAP year; and
- c. the actual number of placements (hires plus promotions) made during the AAP year into each job group with goals (i.e., total placements, total minority placements, and total female placements. For goals not attained, describe the specific good faith efforts made to achieve them.

If you are six months or more into your current AAP year on the date you receive this listing, please also submit information that reflects progress on goals established in your current AAP year, and describe your implementation of action-oriented programs designed to achieve these goals.<sup>3</sup>

<sup>&</sup>lt;sup>1</sup> 41 CFR § 60-1.7.

<sup>&</sup>lt;sup>2</sup> 41 CFR § 60-1.12(a), 41 CFR § 60-2.1(c) and 41 CFR § 60-2.16.

<sup>&</sup>lt;sup>3</sup> 41 CFR § 60-1.12 and 41 CFR § 60-2.17(c).

- 18. Data on your employment activity (applicants, hires, promotions, and terminations) for the immediately preceding AAP year and, if you are six months or more into your current AAP year when you receive this listing, provide the information in (a) through (c) below for at least the first six months of the current AAP year. You should present this data by job group (as defined in your AAP) or by job title.<sup>4</sup>
  - a. Applicants and Hires: For each job group or job title, this analysis must consist of the total number of applicants and the total number of hires, as well as the number of African- American/Black, Asian/Pacific Islander, Hispanic, American Indian/Alaskan Native, White, and the number of female and male applicants and hires. For each job group or job title applicants for whom race and/or sex is not known, should be included in the data submitted
    - However, if some of your job groups or job titles (most commonly, entry-level) are filled from the same applicant pool, you may consolidate your applicant data (but not hiring data) for those job groups or titles. For example, where applicants expressly apply for or would qualify for a broad spectrum of jobs (such as "Production," "Office," etc.) that includes several job groups, you may consolidate applicant data.
  - b. Promotions: For each job group or job title, provide the total number of promotions by gender and race/ethnicity. Also, include a definition of "promotion" as used by your company and the basis on which they were compiled (e.g. promotions to the job group, from and/or within the job group, etc.). If it varies for different segments of your workforce, please define the term as used for each segment. If you present promotions by job title, include the department and job group from which and to which the person(s) was promoted.
  - c. Terminations: For each job group or job title, provide the total number of employee terminations by gender and race/ethnicity. When presenting terminations by job title, include the department and job group from which the person(s) terminated.
- 19. Employee level compensation data for all employees (including but not limited to full-time, part-time, contract, per diem or day labor, temporary) as of the date of the workforce analysis in your AAP. Provide gender and race/ethnicity information and hire date for each employee as well as job title, EEO-1 Category and job group in a single file.<sup>6</sup> Provide all requested data electronically, if maintained in an electronic format. See Note 1, below.

<sup>&</sup>lt;sup>4</sup> 41 CFR § 60-1.12, 41 CFR § 60-2.11-12, 41 CFR § 60-2.17(b)(2)and(d)(1), and 41 CFR § 60-3.4 and 3.15.

<sup>&</sup>lt;sup>5</sup> The term "race/ethnicity" as used throughout the Itemized Listing includes these racial and ethnic groups: African-American/Black, Asian/Pacific Islander, Hispanic, American Indian/Alaskan Native, and White.

 $<sup>^{6}</sup>$  41 CFR § 60-2.17(b)(3) and (d).

- a. For all employees, compensation includes base salary and or wage rate, and hours worked in a typical workweek. Other compensation or adjustments to salary such as bonuses, incentives, commissions, merit increases, locality pay or overtime should be identified separately for each employee.
- b. You may provide any additional data on factors used to determine employee compensation, such as education, past experience, duty location, performance ratings, department or function, and salary level/band/range/grade.
- c. Documentation and policies related to compensation practices of the contractor should also be included in the submission, particularly those that explain the factors and reasoning used to determine compensation.
- 20. Copies of reasonable accommodation policies, and documentation of any accommodation requests received and their resolution, if any.
- 21. Your most recent assessment of your personnel processes, as required by 41 CFR § 60-300.44(b) and § 60-741.44(b), including the date the assessment was performed, any actions taken or changes made as a result of the assessment, and the date of the next scheduled assessment.
- 22. Your most recent assessment of physical and mental qualifications, as required by 41 CFR § 60-300.44(c) and § 60-741.44(c), including the date the assessment was performed, any actions taken or changes made as a result of the assessment, and the date of the next scheduled assessment.

#### **NOTES**

**NOTE 1:** If any of the requested information is computerized, you must submit it in an electronic format that is complete, readable, and useable. Please use caution when submitting large electronic files. Check with the OFCCP Compliance Officer and your system administrator to ensure adherence to administrative and system guidelines.

**Note 2:** According to the Paperwork Reduction Act of 1995, an agency may not conduct or sponsor, and a person is not required to respond to, a collection of information unless it displays a valid OMB control number. The valid OMB control number for this information collection is 1250-0003. We estimate that the average time required to complete this information collection is 27.9 hours per response, including the time for evaluating instructions, searching existing data sources, gathering and maintaining the data needed, and completing and evaluating the collection of information.

Send any comments concerning this burden estimate or any other aspect of this collection of information, including suggestions for reducing the burden, to the Office of Federal Contract Compliance Programs, Room C-3325, 200 Constitution Avenue, N.W., Washington, D.C. 20210.